------------------

Page 1

------------------ SECURITY TOTAL CASH

YTD COMMISSIONS= DOW JONES INDUSTRIAL AVE.

------------------

------------------

------------------

TOTAL

SYMP {RECALC A232}{IF @ISERR(A232)=1}{RETURN} {LET A233,@STRING(A232,0)}{LET A234,@STRING(A232+1,0)}{RECALC A245}

SYMS {RECALC A231}{IF @ISERR(A231)=1}{RETURN} {LET A233,@STRING(A231,0)}{LET A234,@STRING(A231+1,0)}{RECALC A239}

4

3

\L

IBM

{INDICATE TRANS}{restart} {MENUBRANCH A293}{\M} BUY PURCHASE SECURITY WITH CASH FUNDS

\R {INDICATE REPORT} {RESTART}{MENUBRANCH A283}{\M} GRAPH PORTFOLIO SHOW PORTFOLIO BREAKDOWN IN BAR CHART FORM {IF AD1=4}{NS} {\F} /WTC{HOME}{WINDOW}{GOTO}A51~{ON}{WINDOW}{\R}

\M {INDICATE MENU}{LET C485,"\M"}{OFF}/WTC{HOME}{WINDOW}{GOTO}A51~{ON}{WINDOW}{BREAKOFF}{ONERROR G276} {RESTART}{MENUBRANCH A273}{BRANCH A271} ANALYSIS PERFORM SECURITY ANALYSIS  ${C}$ {\M}

SYMSL {RECALC A247}{IF @ISERR(A247)=1}{RETURN} {LET A233,@STRING(A247,0)}{LET A234,@STRING(A247+1,0)}{RECALC A251}

{UHQ} {OFF}{GOTO}R1~{DOWN 3}/WTH{END}{DOWN}{LET C339,0}{IF @CELLPOINTER("ROW")=8192}{END}{UP} {RESTART}{ON}{MENUBRANCH A343}/WTC{HOME}{\U} ADD DATE

CLEAR {INDICATE RESET}{MENUBRANCH A333} {HOME}{BRANCH D336} PORTFOLIO CLEAR THE PORTFOLIO OF ALL SECURITIES {GETLABEL "ARE YOU SURE? (Y/N):",A309} {IF A309="Y"#OR#A309="y"}{PORTC} {HOME} {CLEAR}

{PANELON}{WINDOWSON}{PSORT}

{PSORT} {INDICATE "SORT"}{LET E319,AD1-1}{CONTENTS E320,E319}{RECALC E322}{MENUBRANCH A323} {SORT} AMOUNT SORT BY TOTAL DOLLAR AMOUNT {RECALC A326}{INDICATE WAIT}{PANELOFF}{WINDOWSOFF}

{PGRAPH} {INDICATE CHART}{LET E312,@MIN(U4..U8192)}{LET F310,@IF(@ISNA(@MAX(W4..X8192))=1#OR#@ISERR(@MAX(W {LET F311,@MAX(V4..V8192)}{LET AE432,"X"}{LET AF432,"W"}{BLANK AN4..AQ8192}{LET E310,1.02\*F310}{CONTENTS {LET AD430,"50 PERIOD MA"}{LET AE430,"150 PERIOD MA"}{LET AF430,"PRICE CHART"}{OFF}{RESTART} {MENUBRANCH B314}{BRANCH A364}

Y

\U {INDICATE "UPDATE"}{LET C485,"\U"}{RESTART}{BREAKOFF} {BLANK AO4..AQ8192}{MENUBRANCH A303}{\M} HQFILE UPDATE EXISTING HQFILE {GETLABEL "ENTER THE SECURITY SYMBOL OR DESCRIPTION:",AG341}{IF AG341="\"#OR#AG341=""}{\U} {LET AG350,1}{LET AG348,1}{LET AD352,"{BRANCH A307}"}{KA} {UHQ}

{INDICATE BUY}{LET C292,1}{\A}  $\{1\}$ 

ADD THE NEXT SEQUENTIAL DATE TO THE HQFILE {OFF}{LET C339,1}{LET AC245,0}{GOTO}R4~{IF @VALUE(R4)=0}{BRANCH A348} {IF @VALUE(R5)=0}{DOWN}{BRANCH A348} {END}{DOWN}{DOWN}  $\{ON\}$  $\{H\}$ 

{PRINT}

{RESTART}{RECALC B351}{INDICATE "PRINT"}{ONERROR B351}{GETLABEL "TURN PRINTER ON (HIT ENTER TO CONT):",C352} {MENUBRANCH A353}{\R} CAPITAL GAINS PRINT CAPITAL GAIN REPORT {LET C349,AG45+3}{CONTENTS C350,C349}{RECALC C351}{RECALC A356}{INDICATE WAIT}{PANELOFF}{WINDOWSOFF}

{PANELON}{WINDOWSON}{BRANCH A352}

\C {PANELON}{INDICATE ANLYZ} {GETLABEL "ENTER THE THE SECURITY SYMBOL OR DESCRIPTION:",AG341}{IF AG341="\"#OR#AG341=""}{BRANCH A272} {INDICATE WAIT}{BLANK K1..Q8192}{INDICATE ANLYZ}{LET AG350,1}{LET AD352,"{BRANCH A364}"}{KA} {RESTART}{ROWT}{LET H341,0}{MENUBRANCH A366} {\M} PLOT RETURN TO THE CHART MODE {INDICATE CHART} {LET H313,1}{PGRAPH}

SECEDIT {RESTART}{MENUBRANCH A385}{TEDIT} CHANGE SECURITY MODIFY SECURITY DATA {GETLABEL "ENTER THE DESCRIPTION OF THE SECURITY TO BE CHANGED:",B383}{IF B383="\"#OR#B383=""}{SECEDIT} {STKEDIT} {SECEDIT}

MV {RESTART}{MENUBRANCH A394}

{WINDOWSOFF}/WTC{HOME}{WINDOWSON}{VIEW} 4-LEFT MOVE LEFT (TURN NUM LOCK ON) {LEFT} {MV}

VOLA

{RESTART}{INDICATE VOL}{LET C402,0}{BLANK AN4..AQ8192}{BLANK AN1..IV50} {MENUBRANCH A403}{BRANCH A364} ACC/DIST WILLIAMS ACCUMUALTION/DISTRIBUTION FORMULA {INDICATE WAIT}{BLANK AN4..AQ8192}{LET C402,1}{LET AO4,0}{OFF}/CAB394~AI334~{LET AJ329,"WILLIAMS ACC/DIST"}{LET AJ330,"ACC/DIST"}{OBV}QVQ{ON} {LET H340,"ACC/DIST"}{LET AD325,"AO"}{LET AE325,"4"}{TECH}{OFF}{OBV1}QQ {INDICATE ANLYZ}{BRANCH A402}

{RESTART}{INDICATE "MO"}{LET B412,0}{BLANK AN4..AO8192}{BLANK AN1..IV50} {MENUBRANCH A413} {BRANCH A364} MOMENTUM 12 PERIOD PRICE DIFFERENCE (9 PERIOD EXP SMOOTHING) {LET B412,1}{INDICATE WAIT}{MO}QVQ{ON} {LET H340,"MOMENTUM"}{LET AD325,"AP"}{LET AE325,AM338}{TECH}{OFF}{MO1}QQ {INDICATE ANLYZ}{BRANCH A411}

MAA

{INDICATE WAIT}{LET H417,J362}{BLANK K1..Q8192}{BLANK AN1..IV50}{BLANK AN4..AQ8192}{INDICATE MA}{LET G421,0}{LET A419,0}{LET B419,0}{RECALC F421} {RESTART}{MENUBRANCH A423}{BRANCH A364} MA PLOT SIMPLE 50 PERIOD MOVING AVERAGE (0 PERIOD SHIFT,0 %OFFSET) {MAT}{INDICATE WAIT}{OFF}{LET B419,1}{LET A419,1}{RECALC A426..A428}

LEMA 4~LFMA 5~{RECALC A430}

{INDICATE MA}{BRANCH A422}

\*

RSM

{RESTART}{INDICATE RS}{LET C435,0}{LET D435,0}{BLANK AN4..AQ8192}{BLANK AN1..IV50}{BLANK Z4..Z8192} {MENUBRANCH A437}{BRANCH A364} DOW PLOT STOCK VS DOW RELATIVE STRENGTH {INDICATE WAIT}{LET C435,1}{LET B435,AG341}{LET AG341,"IND"} {BRANCH B440}

{HOME}{IF AH347<2}{DISK}

{PC}{LET C475,@VALUE(C475)+1}{CONTENTS C475,C475}{LET C475,@TRIM(C475)} {IF C475=E475}{BLANK K4..S200}{LET D476,"COMBINED"}{RECALC A54}{HOME}{ON}{\P}

COMBINE COMBINE ALL PORTFOLIOS INTO ONE {LET D482,D483}{RC}{LET F483,"4"}{LET F484,"63"}{IF @VALUE(E475)=148}{GETLABEL "NO PORTFOLIOS TO COMBIN {LET C475,"148"}{LET C484,"A481"}{LET AH147,0}{PORTC}{CGC}{OFF}{BLANK A64..G65}{LET C476,J148}{RECALC A481}

\P {LET C485,"\P"}{INDICATE PORT}{RESTART}{ONERROR G276}{BLANK K1..Q8192}{MENUBRANCH A477}{\M}

{VIEW} {INDICATE "VIEW"}{RESTART}{MENUBRANCH A451} {\M} CAPITAL GAINS SEE THE CAPITAL GAINS REPORT {LET F361,1}{WINDOWSOFF}{PANELOFF}{GOTO}A60~{DOWN 3}/WTH {WINDOWSON}{PANELON}{MV}

14

{INDICATE DEL}{RESTART}{MENUBRANCH A495}

{\M}

ALL

REMOVE ALL PORTFOLIOS AND INITIALIZE WORKSHEET

{IF @VALUE(E475)=148}{GETLABEL "NO PORTFOLIOS TO DELETE (HIT ENTER TO CONT):",AE348}{PD}

{GETLABEL "ARE YOU SURE (Y/N)?:",AE348}

{IF AE348="N"#OR#AE348="n"}{PD}

{IF AE348="y"#OR#AE348="Y"}{CGC}{PORTC}{BRANCH A502}

{ERS}{BRANCH A498}

{PORTC}{CGC}{GOTO}A60~{ON}{WAIT @NOW+@TIME(0,0,2)}{HOME}{BLANK J148..J248}{LET J148,"NO PORTFOLIOS {WAIT @NOW+@TIME(0,0,2)}{HOME}{LET E475,"148"}{LET D476,"PORT1"}{LET D475,"PORT1"}{RECALC A54} {PD}

------------------

------------------

-----------

ACQUIRED

----------

----------------

----------

----------

{CONTENTS G242,G241}{RECALC G243} {RIGHT 6}

{CONTENTS G239,G238}{RECALC G240}{IF AG281=4}{CQC} {GOTO}R4~{ON}{OFF}/WTH{MVR} {RECALC AF1}{RECALC B242}{RECALC G241}{LET AG314,G241}

{LET A228,G233}{SYMS}{SYMP}{SYMSL}{LET G233,A228}{RECALC G234} {OFF}{GOTO}R1~{RECALC B238}{LET G232,0}

{IF @MID(G233,0,1)="\*"}{BRANCH B260}

{BRANCH B232} {BLANK R4..X8192}{LET G231,AG283}{CONTENTS AG282,AG281}{RECALC AG283}{RECALC B233}{IF G257=1#AND#@

{OFF}{LET AG281,4}{LET G238,1}{IF AD1=4}{LET AG281,56}

{CONTENTS F246,F245}{RECALC F247} {CONTENTS G246,G245}{RECALC G247}{RECALC B248}

{CONTENTS F250,F249}{RECALC F251}{LET F255,@VALUE(F266)+4}{CONTENTS F255,F255}{LET F255,@TRIM(F255)} {RECALC B252}

{LET F254,G245-@VALUE(F266)+1}{CONTENTS F254,F254}{LET F254,@TRIM(F254)}{RECALC B254..B255}{IF G245<=F265}{LEFT 5}{BRANCH B255}

{IF G245>13}{UP 9}{END}{DOWN} {ON}{WAIT @NOW+@TIME(0,0,1)}{OFF}{RECALC B257}{RECALC B259}

{BRANCH B259}

{IF AG281=AD1-1}{LET G238,G238+1}{LET AG281,56}/WTC{BRANCH B232} {IF AG281=56}/WTC{HOME}{BLANK AN4..AQ8192}{UR} {RESTART}{LET G238,G238+1}{LET AG281,AG281+1}/WTC{BRANCH B232}

DCHK {IF F233="y"#OR#F233="Y"}{GOTO}R1~{ON}{RETURN} {IF F233="N"#OR#F233="n"}{GETLABEL "YOU MUST UPDATE HQFILES BEFORE ADDING CQ'S (HIT ENTER TO CONTINUE):",C266}{\U} {GETLABEL "DATA ENTRY ERROR (HIT ENTER TO CONTINUE):",C266}{BRANCH C230} {\s}

PORTFOLIO CHANGE PORTFOLIO IN SPREADSHEET {LET E474,0}{\P}

PRINT HARDCOPY OF PORTFOLIO RESULTS (TURN PRINTER ON) {PRINT} {\R}

DELETE DATE

CAPITAL GAINS RESET CAPITAL GAINS TO ORIGINAL STATE {GETLABEL "ARE YOU SURE? (Y/N):",A309} {IF A309="Y"#OR#A309="y"}{CGC} {GOTO}A60~{ON}{WAIT @NOW+@TIME(0,0,2)} {CLEAR}

{PANELON}{WINDOWSON}{PSORT}

PURCHASE DATE SORT THE PORTFOLIO SECURITY DATE OF PURCHASE {RECALC B326}{INDICATE WAIT}{PANELOFF}{WINDOWSOFF}

{PGRAPH}

/GOLB50 PERIOD MA~LC150 PERIOD MA~{RECALC B318}

PRICE DISPLAY ALL PRICE DATA (LINE GRAPH)

{ON}{\U}

ESTABLISH HQFILE INITIALIZE SECURITY DATA FILE {LET C484,"B311"}{LET AH347,0}{GETLABEL "ENTER THE SYMBOL OF THE SECURITY:",B300}{IF B300="\"#OR#B300=""}{\U} {GETLABEL "ARE YOU SURE HQFILE DOES NOT EXIST NOW (Y/N):",AM300}{IF AM300="\"#OR#AM300=""}{\U} {IF @TRIM(AM300)="Y"#OR#@TRIM(AM300)="y"}{BRANCH B310} {IF @TRIM(AM300)="N"#OR#@TRIM(AM300)="n"}{\U} {GETLABEL "DATA ENTRY ERROR, HIT ENTER TO RETRY:",AM300}{BRANCH B306}

{IF AD1=4}{GETLABEL "NO SECURITIES IN PORTFOLIO TO UPDATE (HIT ENTER TO CONT):",B302}{\M} {RETURN} IND

{INDICATE SELL}{LET C292,1}{\B}  $\{1\}$ 

DELETE SECURITY ELIMINATE SECURITY FROM PORTFOLIO (NO CASH/CAPITAL GAINS CHANGE) {LET AH63,1} {\B} {LET AH63,0} {SECEDIT}

IBM

{PANELON}{ONERROR G275}{BRANCH A364}

GRAPH SAVE SAVE THE MOST RECENT GRAPH {LET AH347,0}{LET C484,"B369"}{LET C485,"BRANCH A364"}{GETLABEL "ENTER A NAME FOR THE GRAPH YOU WISH TO SAVE:",D365}{LET D365,@TRIM(D365)}{RECALC B369}{IF D365="\"}{BRANCH A364}

BGH

{PANELON}{WINDOWSON}{BRANCH A352}

PORTFOLIO PRINT CURRENT PORTFOLIO RESULTS {LET C349,AD1}{CONTENTS C350,C349}{RECALC C351}{RECALC B356}{INDICATE WAIT}{PANELOFF}{WINDOWSOFF}

{ON}{BRANCH A342}" {ONERROR B351}{GETLABEL "PRINTER NOT READY (HIT ENTER TO CONT):",C352}{BRANCH A351}

REMOVE DATE FROM FILE {OFF}{GETLABEL "ENTER THE DATE YOU WISH TO DELETE (MM/DD/YY):",DATE}{RECALC AH16}{IF DATE="\"}{MENUBRANCH A343} {LET C339,1}{LET AC245,1}{RECALC AH16}{IF @ISERR(AH16)=1}{ERS}{BRANCH B345} {LET AF184,"="}{LET AH173,1}{DSRCH}{PANELON}{INDICATE "UPDATE"}{PANELOFF}{LET C342,AG179+1}{LET D342,A

COMPARE PLOT STOCK VS ANOTHER STOCK RELATIVE STRENGTH {LET B435,AG341}{LET C435,1}{GETLABEL "ENTER THE SYMBOL OF THE STOCK WHICH YOU WISH TO COMPARE:", {INDICATE WAIT}{LET D435,0}{CRS} {LET H340,"COMP RS"}{LET AD325,"AO"}{LET AE325,I381}{TECH}{OFF}{CRS1}QQ

IBM

{INDICATE MA}{BRANCH A422}

LEMA 4~LFMA 5~{RECALC B430}

EXPONENTIAL MA PLOT 50 PERIOD EXPONENTIAL AVERAGE (0 PERIOD SHIFT,0% OFFSET) {MAT}{INDICATE WAIT}{OFF}{LET A419,1}{LET B419,1}{RECALC B426..B428}

K

{INDICATE ANLYZ}{BRANCH A411}

REVERSAL NEXT CLOSE VALUE TO CAUSE MOMENTUM REVERSAL {LET E412,J361-C411+2}{CONTENTS E412,E412}{LET E412,@TRIM(E412)}{RECALC B416}{IF B412=0}{GETLABEL "YOU MUST USE MOMENTUM BEFORE REVERSAL (HIT ENTER TO CONT):",C410}{MOA}

CASHFLOW PLOT NET MONEY SPENT ON A STOCK {INDICATE WAIT}{BLANK AN4..AQ8192}{LET C402,1}{LET AO4,0}{OFF}/CAI348~AI334~{LET AJ329,"CASHFLOW"}{LET A {LET H340,"CASHFLOW"}{LET AD325,"AO"}{LET AE325,"4"}{TECH}{OFF}{OBV1}QQ {INDICATE ANLYZ}{BRANCH A402}

6-RIGHT MOVE RIGHT {RIGHT} {MV}

Page 17

{BRANCH B487} {GETLABEL "ARE YOU SURE YOU WISH TO DELETE CURRENT PORTFOLIO (Y/N)?:",AE348} {IF AE348="N"#OR#AE348="n"}{\P} {IF AE348="y"#OR#AE348="Y"}{CGC}{PORTC}{OFF}{GOTO}A60~{ON}{WAIT @NOW+@TIME(0,0,2)}{HOME}{BRANCH B487} {ERS}{BRANCH B483} {LET C475,"148"} {LET C475,@VALUE(C475)+1}{CONTENTS C475,C475}{LET C475,@TRIM(C475)}

{IF @VALUE(E475)=148}{GETLABEL "NO PORTFOLIOS TO DELETE (HIT ENTER TO CONT):",AE348}{PD}

{GETLABEL "ENTER THE PORTFOLIO NAME TO DELETE:",C476}{IF C476="\"#OR#C476=""}{PD}

{IF C475=E475}{GETLABEL "PORTFOLIO NOT FOUND (HIT ENTER TO CONT):",AE348}{PD}

PORTFOLIO VIEW SECURITIES IN THE PORTFOLIO {LET F361,1}{OFF}{GOTO}A1~{DOWN 3}/WTH {ON}{MV}

B

**DELETE** 

{PD}

DELETE PORTFOLIO

{INDICATE ANLYZ}{BRANCH A436}

ACQUIRED

{BRANCH B488}

----------

----------

NAME NAME PORTFOLIO TO DELETE FROM WORKSHEET {BRANCH B480} {OFF}{GOTO}H146~{ON}{WAIT @NOW+@TIME(0,0,2)}{HOME}{PD}

----------

Page 19

-----------

----------------

-----------

-----------

{RECALC G230..H230}{IF AI1-E227>1}{IF G230<>0#OR#H230<>0#OR#AI1-E227>3}{GETLABEL "ARE YOU SURE HQFILES ARE CURRENT? (Y/N):",F233}{DCHK} {GOTO}R1~{ON}{RETURN}

CQC {WINDOWSOFF}{PANELOFF}{GOTO}R8192~{END}{UP}{LET D227,@CELLPOINTER("ROW")}{CONTENTS D227,D227}{L

SORT SORT CURRENT PORTFOLIO OR CAPITAL GAINS REPORT {IF AD1=4}{NS} {SORT} {\R}

{GETLABEL "NO SECURITIES IN PORTFOLIO TO REPORT ON (HIT ENTER TO CONT):",C282}{INDICATE REPORT}{\R}

REPORT PRESENT DATA IN YOUR PORTFOLIO AND HQFILES {\R}

DEFAULT DRIVE SET DISK DRIVE FOR DATA STORAGE (CURRENT DRIVE=C:\123) {CONFIG} {RECALC C266}{OFF}/RVC266~C268~{ON}{OTHER}

4 EDIT DATE

RS

69 BOTH RESET CAPITAL GAINS AND THE PORTFOLIO {GETLABEL "ARE YOU SURE? (Y/N):",A309} {IF A309="Y"#OR#A309="y"}{PORTC}{CGC}{GOTO}A60~{ON}{WAIT @NOW+@TIME(0,0,2)} {HOME} {BRANCH D336}

{PANELON}{WINDOWSON}{PSORT}

GAIN SORT THE PORTFOLIO BY GAIN/LOSS {RECALC C326}{INDICATE WAIT}{PANELOFF}{WINDOWSOFF}

{PGRAPH}

VOL DISPLAY ALL VOLUME DATA

81

PORTFOLIO UPDATE PORTFOLIO WITH CURRENT DATA {SECCHK}{UPDATE} {\U}

{INDICATE EDIT}{LET C292,1}{TEDIT} {\T}

ENTER SECURITY ADD SECURITY TO PORTFOLIO WITHOUT AFFECTING CASH RESERVES {LET AH36,1} {\A} {LET AH36,0} {SECEDIT}

**OSCILLATOR** MOMENTUM INDICATORS {MOA}

BGH

{PANELON}{WINDOWSON}{BRANCH A352}

STOCK DATA PRINT THE STOCK DATA AREA {INDICATE WAIT}{PANELOFF}{WINDOWSOFF}{GOTO}R8192~{END}{UP}{LET C349,@CELLPOINTER("ROW")}{HOME}{II {CONTENTS C350,C349}{RECALC C351}{RECALC C357}

267

267

CHANGE EXISTING DATA {OFF}{GETLABEL "ENTER THE DATE YOU WISH TO EDIT (MM/DD/YY):",DATE}{RECALC AH16}{IF DATE="\"}{MENUBRANCH A343} {LET C339,1}{LET AC245,1}{RECALC AH16}{IF @ISERR(AH16)=1}{ERS}{BRANCH C345} {LET AF184,"="}{LET AH173,1}{DSRCH}{PANELON}{INDICATE "UPDATE"}{PANELOFF}{LET C342,AG179+1}{CONTENTS

Page 25

**WRSI** WILDER RELATIVE STRENGTH INDEX (14 RECORD PERIOD) {INDICATE WAIT}{LET D435,1}{LET C435,1}{RSI}QVQ{ON} {LET H340,"RSI"}{LET AD325,"AQ"}{LET AE325,AM411}{TECH}{OFF}{RSI1}QQ {BRANCH A436}

{LET C421,@ABS(@VALUE(H430))}{CONTENTS C422,C421}{LET C422,@TRIM(C422)}{LET D421,C421+3}{CONTENTS I {IF @ISERR(C421)=1}{ERS}{BRANCH C425} {GETLABEL "ENTER THE NUMBER OF PERIODS TO SHIFT (ENTER =0 DEFAULT):",C419}{LET C419,@IF(C419="",0,@V {LET C419,@IF(C419<-C421+1,-C421+1,C419)}{LET G418,D421+C419}{LET G420,G418-1}{LET G420,@STRING(G420,0)}{CONTENTS H418,G418}{LET H418,@TRIM(H418)}{IF @ISERR(C419)=1}{ERS}{BRANCH C428} {VO}{CONTENTS D419,C419}{LET D419,@TRIM(D419)}{LET E422,C419+4}{LET E422,@IF(E422<4,4,E422)}{CONTENTS F422,E422}{LET F422,@TRIM(F422)} {LET F417,C419+5}{LET F417,@IF(F417<5,5,F417)}{CONTENTS F418,F417}{LET F418,@TRIM(F418)} {LET H417,J362}{LET H420,"4"}{LET H421,"5"}{IF C419<0}{LET H420,4+@ABS(C419)}{LET H420,@STRING(H420,0)}{LET H421,5+@ABS(C419)}{LET H421,@STRING(H421,0)}{LET H417,J361+C419}{LET H417,@STRING(H417,0)} {RECALC A432..B432}{OFF}/RVA432..B432~A424~{ON}{LET B419,0}{MENUBRANCH A423} 218

{GETLABEL "ENTER THE NUMBER OF PERIODS TO AVERAGE:",H430}{IF H430="\"}{MENUBRANCH A423}

CHANGE MOMENTUM SETTINGS {GETLABEL "ENTER NUMBER OF PERIODS BETWEEN CLOSES:",C411}{IF C411="\"}{LET C411,@VALUE(C412)}{MOA} {LET C411,@VALUE(C411)}{CONTENTS C412,C411}{LET C412,@TRIM(C412)}{IF @ISERR(C411)=1}{ERS}{BRANCH C415} {GETNUMBER "HOW MANY PERIOD EXPONENTIAL SMOOTHING:",D411}{CONTENTS D412,D411}{LET D412,@TRIM(D {LET B412,0}{BRANCH A411} L

EASE OF MOVEMENT {INDICATE WAIT}{BLANK AN4..AQ8192}{LET C402,1}{EMV}QVQ{ON} {LET H340,"EMV"}{LET AD325,"AP"}{LET AE325,"17"}{TECH}{OFF}{EMV1}QQ {INDICATE ANLYZ}{BRANCH A402}

8-UP MOVE UP {UP} {MV}

EMV

12

50

**SETTINGS** 

CHANGE MOVING AVERAGE SETTINGS

**SETTINGS** 

D279 \M

149

{LET E474,1}{PANELON}{ONERROR G276}{\P}

PORT1 NAME NAME CURRENT PORTFOLIO {PN}{LET D475,D476}{GETLABEL "ENTER A NAME FOR THE CURRENT PORTFOLIO:",D476}{LET D476,@TRIM(D476)}{

STOCK DATA REVIEW THE DATA ON THE SECURITY {LET F361,1}{OFF}{GOTO}R1~{DOWN 3}/WTH{IF @VALUE(R5)=0}{BRANCH C455} {END}{DOWN} {ON}{MV}

C

RESET CLEAR CURRENT PORTFOLIO/CAPITAL GAINS AREAS {LET E332,1}{CLEAR}

-----------

-----------

## LATEST

--------------

----------------

----------------

--------------

--------------

--------------

{RESTART}{INDICATE OTH}{MENUBRANCH C267}{\M} EXIT EXIT 1-2-3 {INDICATE EXIT}{GETLABEL "ARE YOU SURE ?(Y/N):",AM300} {IF @TRIM(AM300)="Y"#OR#@TRIM(AM300)="y"}/QYY {IF @TRIM(AM300)="N"#OR#@TRIM(AM300)="n"}{OTHER} {GETLABEL "DATA ENTRY ERROR, HIT ENTER TO RETRY:",AM300}{BRANCH D269} SAVE SAVE WORKSHEET ON DEFAULT DRIVE {INDICATE SAVE}{LET C484,"D279"}{LET AH347,0}{GETLABEL "OLD FILE WILL BE OVERWRITTEN, DO YOU WISH TO CONTINUE (Y/N):",AM300}{IF AM300="\"}{\M} {IF @TRIM(AM300)="Y"#OR#@TRIM(AM300)="y"}{BRANCH D279} {IF @TRIM(AM300)="N"#OR#@TRIM(AM300)="n"}{INDICATE MENU}{BRANCH A272} {GETLABEL "DATA ENTRY ERROR, HIT ENTER TO RETRY:",AM300}{BRANCH D275} {PANELOFF}{WINDOWSOFF}{ONERROR A485}{BLANK R4..Z8192}{BLANK S1..V1}/REK1..Q8192~/REAN4..AQ8192~/FS-{ONERROR G275}{INDICATE MENU}{BRANCH A272}

Sheet1

TIMEVALUE GRAPH THE PORTFOLIO TOTAL VS TIME FOR THE LAST YEAR {IF AD1=4}{NS} {PORTRS}

CASH CASH TRANSACTION

OTHER

151 INSERT DATE

69

5

69 QUIT RETURN TO THE PREVIOUS MENU LEVEL {HOME} {IF E332=1}{PD} {IF E332=0}{OTHER}

{PANELON}{WINDOWSON}{PSORT}

NO.OF SHARES SORT PORTFOLIO BY THE NUMBER OF SHARES {RECALC D326}{INDICATE WAIT}{PANELOFF}{WINDOWSOFF}

{PGRAPH}

**STPRICE** DISPLAY SHORT TERM H/L/C PRICE DATA AND MA'S {LET AC432,0}{HLCV} {PGRAPH}

15

QUIT RETURN TO THE TOP MENU LEVEL {LET AG348,0}{INDICATE MENU}{BRANCH A272}

y

{LET D292,1}{LET C292,1}{MANCASH}{LET D292,0}  $\{1\}$ 

PLACE NEW DATE IN FILE {IF @VALUE(R4)=0#AND#@CELLPOINTER("ROW")=4}{BRANCH A345} {OFF}{GETLABEL "ENTER THE DATE YOU WISH TO INSERT (MM/DD/YY):",DATE}{RECALC AH16}{IF DATE="\"}{MENUE {LET C339,1}{LET AC245,2}{RECALC AH16}{IF @ISERR(AH16)=1}{ERS}{BRANCH D346} {DERR}{LET AF184,"<"}{DSRCH} {PANELON}{INDICATE "UPDATE"}{PANELOFF}{LET AF184,"="}{LET E342,AG179+2}{CONTENTS E342,E342}{LET E342,

{LET AH177,@VALUE(AH177)+1}{CONTENTS AH177,AH177}{LET AH177,@TRIM(AH177)}

**OUIT** RETURN TO THE REPORT MENU LEVEL {ONERROR G276}{\R}

Q TREND MOVING AVERAGE INDICATORS {MAA}

{GOTO}AD455~+R4~ {GOTO}AB463~+"PRICE HIGH (ALL DATA)="&@STRING(@MAX(S4..S8192),3)~ {GOTO}AB464~+"VOLUME HIGH (ALL DATA)="&@STRING(@MAX(V4..V8192),0)~ {GOTO}AF463~+"PRICE LOW (ALL DATA)="&@STRING(@MIN(T4..T8192),3)~ {GOTO}AF464~+"VOLUME LOW (ALL DATA)="&@STRING(@MIN(V4..V8192),0)~

QUIT RETURN TO THE EDIT MENU LEVEL {TEDIT}

Page 34

**SETTINGS** NUMBER OF RECORDS IN WRSI CALCULATION {GETLABEL "ENTER THE NUMBER OF PERIODS TO BE AVERAGED:",AJ408}{IF AJ408="\"}{MENUBRANCH A437} {LET AJ409,AJ408}{LET AJ409,@VALUE(AJ409)}{LET AK409,AJ409-1}{LET AL410,AJ409+4}{IF @ISERR(AJ409)=1}{ERS}{BRANCH D439} {LET A445,AJ409}{CONTENTS A446,A445}{LET A446,@TRIM(A446)}{RECALC A444}{OFF}{MENU}RVA444~C438~{ON}

-50

53 **HOLD** HOLD THIS MA IN GRAPH {IF A419=0}{MENUBRANCH A423} {LET G421,G421+1}{IF G421=5}{GETLABEL "SORRY,NO MORE THAN 5 MA'S (HIT ENTER TO CONTINUE):",A433}{LET G421,4} {RECALC F421}{LET A419,0}{BRANCH A422}

{INDICATE ANLYZ}{BRANCH A411}

9 ZOOM PLOT MOMENTUM IN ZOOM MODE {IF B412=0}{GETLABEL "YOU MUST USE MOMENTUM BEFORE ZOOM (HIT ENTER TO CONT):",C410}{MOA}

NEGATIVE VOLUME INDICATOR {INDICATE WAIT}{BLANK AN4..AQ8192}{LET C402,1}{LET AO4,100}{OFF}/CAI373~AI334~{LET AJ329,"NEGATIVE VOLU {LET H340,"NVI"}{LET AD325,"AO"}{LET AE325,"4"}{TECH}{OFF}{OBV1}QQ {INDICATE ANLYZ}{BRANCH A402}

{IF TODAY>@NOW}{GETLABEL "DATE NOT SET IN DOS (HIT ENTER TO EXIT AND SET):",D398}{PANELOFF}/QYY {GETLABEL "TOTAL INVESTOR 2.01- COPYRIGHT 1988,89,90 - HFS - (HIT ENTER TO CONT):",D398} {\M}

2-DOWN MOVE DOWN {DOWN} {MV}

NVI

105.86

0 M

{IF D476=""}{ERS}{BRANCH C479}

{PCN}{HOME}{ON}{\P} "CURRENT PORTFOLIO WILL BE REMOVED, HAVE YOU SAVED ALL CHANGES (Y/N)?:",AE348} "CURRENT PORTFOLIO WILL BE REMOVED, HAVE YOU SAVED ALL CHANGES (Y/N)?:",AE348} "ARE YOU SURE (Y/N)?:",AE348} {GOTO}A49~{END}{UP}{RECALC E476}{LET AD1,E476+1}{CONTENTS AD2,AD1}{RECALC AD3} {GOTO}A224~{END}{UP}{RECALC E476}{LET AG45,E476-2}{RETURN} 148 {IF E475="244"}{GETLABEL "ONLY 100 PORTFOLIOS ALLOWED (HIT ENTER TO CONT):",E487}{\P}

PORT1 PORT1 RETRIEVE BRING NEW PORTFOLIO INTO WORKSHEET {LET D482,D483}{RC}{OFF}{LET C484,"D480"}{LET D475,D476}{LET AH347,0}{GOTO}A1~{GETLABEL "ENTER THE POR

**OUIT** RETURN TO THE TOP MENU LEVEL {HOME}{\M}

D

{BRANCH A436}

{LET A228,D476}{SYMS}{SYMP}{SYMSL}{IF A228<>D476}{GETLABEL "INVALID PORTFOLIO NAME (HIT ENTER TO COI

QUIT RETURN TO PORTFOLIO MENU {\P}

--------------

--------------

Page 36
--------------

COST

 CHANGE= % CHG= CHANGE=

--------------

----------------

--------------

--------------

{IF @VALUE(R4)=0}{BRANCH B241} {IF @VALUE(R5)=0}{BRANCH E246} {END}{DOWN}

DO SPLIT PERFORM A SPLIT OF A SECURITIES SHARES

{PANELON}{ONERROR G275}{BRANCH A281}

KEEP GRAPH SAVE THE MOST RECENT REPORT GRAPH {LET AH347,0}{LET C484,"E286"}{LET C485,"BRANCH A281"}{GETLABEL "ENTER A NAME FOR THE GRAPH YOU WISH TO SAVE:",D365}{LET D365,@TRIM(D365)}{RECALC E286}{IF D365="\"}{BRANCH A281}

HQFILE SIZE MAXIMUM NUMBER OF RECORDS IN DATA FILE (CURRENT #RECORDS=264) {GETLABEL "ENTER MAXIMUM NUMBER OF RECORDS IN HQFILE (1 MIN, 1000 MAX):",G264}{IF G264="\"}{OTHER} {LET F265,@VALUE(G264)}{LET F265,@IF(F265<=0,0,1)\*F265+@IF(F265<=0,1,0)}{LET F265,F265-@IF(F265>1000,1,0)\*(F265-1000)}{CONTENTS F266,F265}{LET F266,@TRIM(F266)}{IF @ISERR(F265)=1}{ERS}{BRANCH E269} {OFF}{RECALC E265}/RVE265~E268~{ON} {LET F265,F265+3}{CONTENTS F264,F265}{LET F264,@TRIM(F264)}{OTHER} TRANSACTION ENTER/DELETE SECURITIES AND CAPITAL GAINS {LET C292,0}{\T}

{DOWN}{BRANCH B241}

4 QUIT

DD 268 {IF AH16>@CELLPOINTER("CONTENTS")#AND#@CELLPOINTER("CONTENTS")<>0}{GETLABEL "CAN'T INSERT DATE LATER THAN LAST DATE IN FILE (HIT ENTER TO CONT):",AG1}{MENUBRANCH A343}

{PANELON}{WINDOWSON}{PSORT}

**DESCRIPTION** ALPHABETIC SORT BY STOCK DESCRIPTION {RECALC E326}{INDICATE WAIT}{PANELOFF}{WINDOWSOFF}

4

{PGRAPH}

4

GRAPH STVOL GRAPH SHORT TERM VOLUME

123 80

{INDICATE "SPLIT"}{IF AD1=4}{GETLABEL "NO SECURITIES TO SPLIT (HIT ENTER TO CONT):",B302}{\T} {LET C292,1}{SPLIT}{\T} {MENUBRANCH E298}{\R} LT GAIN SORT LONG TERM CAPITAL GAINS {LET AC366,"<="}{CGSORT} {SORT} ENABLED

Page 42

REL STRENGTH PLOT RELATIVE STRENGTH {RSM} {INDICATE ANLYZ}{MENUBRANCH A366}

/WTC{HOME}{ON}{LET C339,0}{\U}

SAVE HQFILE (IF EDITED) AND RETURN TO UPDATE MENU {OFF}{LET AH347,0}{LET C484,"E351"}{LET C485,"BRANCH E352"}{IF C339=0}{BRANCH E352} {RECALC E351}{IF @VALUE(R4)=0}{BRANCH E351} {IF @VALUE(R5)=0}{BRANCH E351} {GOTO}R4~{END}{DOWN}{LET D339,@CELLPOINTER("ROW")}{IF D339<=F265}{BRANCH E351} {LET D340,D339-@VALUE(F266)+1}{LET E339,@VALUE(F266)+4}{CONTENTS D340,D340}{CONTENTS E339,E339}{LET D340,@TRIM(D340)}{LET E339,@TRIM(E339)}{CONTENTS D339,D339}{LET D339,@TRIM(D339)}{RECALC E350}

9-PGUP {MOVE UP 1 PAGE} {PGUP} {MV}

OBV PLOT ON BALANCE VOLUME {INDICATE WAIT}{BLANK AN4..AQ8192}{LET C402,1}{OFF}/CAJ328~AI334~{LET AO4,0}{LET AJ329,"ON BALANCE VOLI {LET H340,"OBV"}{LET AD325,"AO"}{LET AE325,"4"}{TECH}{OFF}{OBV1}QQ {INDICATE ANLYZ}{BRANCH A402}

{GETLABEL "REVERSAL VALUE= (HIT ENTER TO CONT):",C410} 183 QUIT RETURN TO PREVIOUS MENU {BRANCH A364}

{GETLABEL " N

CLEAR CLEAR ALL MOVING AVERAGES FROM GRAPH {INDICATE WAIT}{OFF}/REK1..O8192~{ON}{INDICATE MA}{LET G421,0}{RECALC F421} {LET A419,0}{LET B419,0}{BRANCH A422}

MAT

{IF C421+@ABS(C419)>+J361-3}{GETLABEL "NOT ENOUGH DATA FOR CALCULATION (HIT ENTER TO CONT):",D433}{MENUBRANCH A423} {RETURN}

ZOOM ZOOM IN ON RS INDICATOR {IF C435=0}{GETLABEL "YOU MUST USE A RS FUNCTION BEFORE ZOOM (HIT ENTER TO CONT):",C410}{RSM} {LET D434,@IF(@VALUE(I381)>I361,I381,I362)}{IF D435=1}{BRANCH E443}

{IF AE348="N"#OR#AE348="n"}{\P} {IF AE348="y"#OR#AE348="Y"}{RETURN} {ERS}{BRANCH E483}

{ON}{ONERROR G276}{\P}

SAVE SAVE CURRENT PORTFOLIO {LET D482,D484}{RC}{LET C484,"E480"}{LET AH347,0}{PANELOFF}{WINDOWSOFF}{RECALC E480}

148

E

{INDICATE ANLYZ}{MENUBRANCH A437}

{LET I362,C434}{MENUBRANCH A437}

--------------

--------------

COST

-------------

\$0.00 0.00% 0.00,0.00%

----------------

---------------

---------------

---------------

**GAIN** LOS

Y

Page 49

GO SHORT ENTER AND EXIT SHORT POSITIONS

**OUIT** RETURN TO TOP MENU LEVEL {OFF}/GRGQ/REAO4..AP8192~{ON}{INDICATE MENU}{BRANCH A272}

UPDATE ACQUIRE SECURITY PRICE INFORMATION {\U}

264 OFF END AND RETURN TO SPREADSHEET MODE {QUIT}

267

{IF G257=0}{ON}/FS~R{BEEP}{BEEP}{LET A310,0}{\U} {IF G257=1}{BRANCH AB147}

-259 268

219

219

 119 119

{INDICATE "SHORT"}{LET C292,1}{SHORT}  $\{1\}$ 

ST GAIN SORT SHORT TERM CAPITAL GAINS {LET AC366,">"}{CGSORT} {SORT}

ALL P&V GRAPH ALL PRICE AND VOLUME DATA (LINE GRAPH)

/GOLB50 PERIOD MA~LC150 PERIOD MA~LDVOLUME~{RECALC F319}

{PGRAPH}

**SYMBOL** ALPHABETIC SORT BY SYMBOL {RECALC F326}{INDICATE WAIT}{PANELOFF}{WINDOWSOFF}

{PANELON}{WINDOWSON}{PSORT}

**CGEDIT** {RESTART}{MENUBRANCH F332}{TEDIT} CHANGE CAPITAL GAIN EDIT A CAPITAL GAIN POSITION {IF AG45=63}{GETLABEL "NO CAPITAL GAINS TO CHANGE (HIT ENTER TO CONT):",G330}{CGEDIT} {CHGCG} {CGEDIT}

 $\{AA\}$ {LET AG36,0}{LET AH10,0}{LET AD1,I387}{CONTENTS AD2,AD1}{RECALC AD3} {SECEDIT}

{LET AH40,AH40+1}{BRANCH F384} {IF AL103=0}{LET AL104,1}{NCHK}

{LET AH40,4}{LET AL103,0}{LET E383,""} {LET B383,@TRIM(B383)}{CONTENTS AH41,AH40}{RECALC AH42}{RECALC E383}{RECALC F386} {IF AH40=AD1}{GETLABEL "DESCRIPTION WAS NOT FOUND, HIT ENTER TO TRY AGAIN:",AE348}{BRANCH A387}

{LET AG341,B435}{LET AG350,1}{LET AD352,"{HOME}{BRANCH B441}"}{KA}

{LET AG350,1}{LET AD352,"{BRANCH F375}"}{KA} {PANELOFF}{WINDOWSOFF}{GOTO}R8192~{END}{UP}{LET J381,@CELLPOINTER("CONTENTS")}{LET J382,@CELLPC {LET I381,@STRING(I381,0)}{LET I382,@STRING(I382,0)}{RECALC F377}{IF J381<>J380}{GETLABEL "FILES HAVE DIFFERENT END DATES (HIT ENTER TO CONT):",I380}{LET AG341,B435}{LET AG350,1}{LET AD352,"{HOME}{RSM}"}{KA}

{GETLABEL "HIT ENTER TO CONTINUE:",F364}{INDICATE ANLYZ}{BRANCH A364}

266 **STATS** DISPLAY KEY STOCK PRICE AND VOLUME STATISTICS {IF J361<4}{GETLABEL "NOT ENOUGH DATA TO CALCULATE STATISTICS (HIT ENTER TO CONT):",F364}{BRANCH A364} {LET F365,J361-1}{LET F365,@STRING(F365,0)}

{LET D340,D339-@VALUE(F266)+1}{LET E339,@VALUE(F266)+4}{CONTENTS D340,D340}{CONTENTS E339,E339}{LET D340,@TRIM(D340)}{LET E339,@TRIM(E339)}{CONTENTS D339,D339}{LET D339,@TRIM(D339)}{RECALC E350} {SHORT} {MENUBRANCH F353}  $\{1\}$ SELL SHORT ENTER SHORT POSITION {LET AH10,1} {\A} {LET AH10,0} {SHORT}

QUIT RETURN TO THE ANALYSIS MENU {INDICATE ANLYZ}{BRANCH A364}

{IF C419<0}{GETLABEL "CAN'T CALCULATE POINTS WITH OFFSET <0 (HIT ENTER TO CONT):",D433}{MENUBRANCH A423}

K 4 POINTS CALCULATE NUMBER OF POINTS GAINED WITH LATEST MA {IF B419=0}{GETLABEL "NO DATA AVAILABLE FOR CURRENT SETTINGS (HIT ENTER TO CONTINUE):",A434}{BRANCH A422} {OC}{GETLABEL "ENTER THE %FILTER REQUIRED (ENTER =0 DEFAULT):",AI135}{LET AI135,@IF(AI135="",0,@VALUE {INDICATE WAIT}{POINTS} {RECALC F419}{RECALC F429}

EMV PVI POSITIVE VOLUME INDICATOR {INDICATE WAIT}{BLANK AN4..AQ8192}{LET C402,1}{LET AO4,100}{OFF}/CAL373~AI334~{LET AJ329,"POSITIVE VOLUI {LET H340,"PVI"}{LET AD325,"AO"}{LET AE325,"4"}{TECH}{OFF}{OBV1}QQ {INDICATE ANLYZ}{BRANCH A402}

3-PGDOWN {MOVE DOWN 1 PAGE} {PGDN} {MV}

5

O

{LET C484,"F474"}{LET AH347,0}{PANELON}{INDICATE SAVE}{PANELOFF}{WINDOWSOFF}{RECALC F474}

{GETLABEL "HIT ENTER TO CONTINUE:",AE348}  ${HOME}$  ${PP}$ 8 139 10 93

95 139

{IF I266=0}{RETURN}

{ON}{ONERROR G276}

PSAVE

VIEW VIEW PORTFOLIOS {OFF}{GOTO}H146~{ON}

F B {TEDIT} {RESTART}{MENUBRANCH F451}  $\{1\}$ CAPITAL GAINS EDIT SECURITY IN CAPITAL GAINS {CGEDIT} {TEDIT}

---------------

---------------

GAIN LOS

SYMBOL

----------

IND

-----------

----------------

## COMMISSION

-----------

-----------

SELL

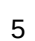

IND IND

 3 3 4

4

 268 268

264

49 RESET CLEAR TO PORTFOLIO/CAPITAL GAINS TO ORIGINAL STATE {LET E332,0}{CLEAR} {OTHER}

VIEW OBSERVE DATA IN THE PORTFOLIO,CAPITAL GAINS ,OR STOCKDATA {LET F361,0}{VIEW} {\M}

QUIT RETURN TO TOP MENU LEVEL

{IF C292=1}{LET C292,0}{PSAVE} {HOME}{INDICATE MENU}{BRANCH A272}

PORTFOLIO SORT PORTFOLIO {PSORT} {SORT}

ZOOM P&V GRAPH SHORT TERM H/L/C/V GRAPH

{CONTENTS E311,G311}{LET E311,@TRIM(E311)}{LET AC432,1}{HLCV} {PGRAPH}

QUIT RETURN TO THE REPORT MENU LEVEL {\R}

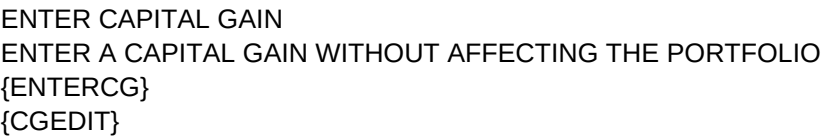

BUYBACK SHORT EXIT SHORT POSITION {LET AH60,1}  $\{ \setminus B \}$ {LET AH60,0} {SHORT}

VOLUME VOLUME INDICATORS {VOLA}

QUIT RETURN {WINDOWSOFF}/WTC{HOME}{WINDOWSON}{VIEW}

NVI ZOOM ZOOM IN ON VOLUME INDICATOR {IF C402=0}{GETLABEL "YOU MUST USE A FUNCTION BEFORE ZOOM (HIT ENTER TO CONT):",C410}{MENUBRANCH A403} {IF H340="EMV"}{BRANCH G408}

{INDICATE ANLYZ}{BRANCH A402}

",H419}{PANELON}{RECALC F447} 52

ZOOM PLOT MOVING AVERAGES IN ZOOM MODE {RECALC G426}{IF B419=0}{GETLABEL "YOU MUST USE A MA FUNCTION BEFORE ZOOM (HIT ENTER TO CONT):",A433}{BRANCH A422}

{INDICATE ZMA}{BRANCH A422}

```
{LET CASH,CASH+N55}{LET B55,B55+L58}{HOME}{\Q}{ON}{OFF}
{GOTO}A49~{END}{UP}{RECALC E476}{LET AD1,E476+1}{LET F483,@STRING(AD1,0)}{CONTENTS AD2,AD1}{RECALC AD3}
{GOTO}A224~{END}{UP}{RECALC E476}{LET AG45,E476-2}{LET F484,@STRING(AG45,0)}
{LET F487,AG45+2}{LET F487,@STRING(F487,0)}{LET F488,@STRING(AG45,0)}
```
PC {GOTO}K52~{END}{UP}{RECALC E476}{LET F485,+@STRING(E476,0)}{IF E476-6>44-@VALUE(F483)}{TMS} {GOTO}K299~{END}{UP}{RECALC E476}{LET F487,@STRING(E476,0)}{LET F486,E476-2}{LET F486,+@STRING(F486,0)}{IF E476-68>214-@VALUE(F484)}{TMC}

QUIT RETURN TO INITIAL MENU {\M}

PORTFOLIO EDIT SECURITY IN THE PORTFOLIO {SECEDIT} {TEDIT}

{IF 47-@VALUE(F483)=0}{GETLABEL "TOO MANY POSITIONS (>40) (HIT ENTER TO CONT):",H492}{LET C484,D480}{LET AH147,0}{GOTO}A1~{RECALC D480}{BRANCH D480} /RVK57~K7~{LET L7,@SUM(L7..L50)}{LET M7,@NOW}{LET N7,@NA}/CO54..P54~O7~{LET Q7,"COMBINED"}{LET R7,N54} {LET S7,L58}{BLANK K8..S50}{LET F485,"7"}

{IF 220-@VALUE(F484)=0}{GETLABEL "TOO MANY CAPITAL GAINS (>150) (HIT ENTER TO CONT):",H492}{LET C484,D480}{LET AH147,0}{GOTO}A1~{RECALC D480}{BRANCH D480}

{LET F487,"69"}{LET F486,"67"}

TOTAL

---------------

---------------

{LET G232,G232+1}{IF G232=2}{FIL}{BRANCH H234} {DISK} {BRANCH B238} {GETLABEL "DO YOU WISH TO PROCEED WITH THE NEXT STOCK? (Y/N):",I230} {IF I230="Y"#OR#I230="y"}{BRANCH B260} {IF I230="N"#OR#I230="n"}{ONERROR G275}{HOME}{\U} {ERS}{BRANCH H234}

C:\123 CONFIG {GETLABEL "ENTER THE DATA DISK DRIVE (INCLUDE SUBDIRECTORY,IF ANY):",I281}{IF I281="\"}{OTHER} {LET H281,I281}{IF I281=""}{ERS}{OTHER}

ZOOM SET NUMBER OF RECORDS IN ZOOM WINDOW (CURRENT #RECORDS=49) {GETLABEL "ENTER NUMBER OF RECORDS TO BE VIEWED:",G264}{IF G264="\"}{OTHER} {LET G265,@VALUE(G264)}{CONTENTS G266,G265}{LET G266,@TRIM(G266)}{IF @ISERR(G265)=1}{ERS}{BRANCH H269} {IF G265>200}{GETLABEL "NO MORE THAN 200 POINTS IN ZOOM (HIT ENTER TO CONT):",G264}{BRANCH H269} {OFF}{RECALC C265}/RVC265~H268~{ON}{OTHER} OTHER UTILITIES MENU {OTHER} {QUIT}

(NOW DISABLED)

CG PERIOD SET CAPITAL GAINS PERIOD {GETNUMBER "ENTER THE CAPITAL GAINS PERIOD IN MONTHS:",AC365}{IF @ISERR(AC365)=1}{ERS}{BRANCH H300} {SORT}

QUIT RETURN TO THE REPORT MENU LEVEL {PANELON}{IF H313=0}{\R} {IF H313=1}{BRANCH A364} {IF H313=2}{BREAKOFF}{\T} {IF H313=3}{\U}

PORTC {OFF}{LET D330,AD1}{CONTENTS D331,D330}{RECALC D332}{RECALC H328}

{MENU}REB55~{LET AD1,4}{MENU}RED51..F52~{MENU}CB54..D54~B54~{LET DOWCHG,"0.00,0.00%"}{LET F55,"0.00%

DELETE CAPITAL GAIN DELETE A CAPITAL GAIN WITHOUT AFFECTING THE PORTFOLIO {IF AG45=63}{GETLABEL "NO CAPITAL GAINS TO DELETE (HIT ENTER TO CONT):",G330}{CGEDIT} {DELCG} {CGEDIT}

MACD

**QUIT** RETURN TO THE TRANSACTION MENU LEVEL {\T}

QUIT RETURN TO THE TOP MENU LEVEL {OFF}/GRGQ{ON}{BLANK AN1..IV50}{INDICATE MENU}{BRANCH A272}

5

QUIT RETURN TO THE PREVIOUS MENU {INDICATE ANLYZ}{BRANCH A364}

{GETLABEL "HOW MANY %D PERIODS OF AVERAGING?",AD401}{LET AD402,@VALUE(AD401)}{RECALC B409}{OFF}{ {OM}

267 53

4

5

QUIT RETURN TO PREVIOUS MENU {LET B419,0}{INDICATE TREND}{BRANCH A364}

{GETLABEL "ENTER THE AMOUNT OF VERTICAL OFFSET IN % (ENTER =0 DEFAULT):",I422}{LET I422,@IF(I422="",0,@ {LET H422,(100+I422)/100}{LET I422,@STRING(I422,0)}

50

**QUIT** RETURN TO TRANACTION MENU LEVEL {\T}

QUIT RETURN TO PREVIOUS MENU {INDICATE ANLYZ}{LET E460,0}{MENUBRANCH A366}
# COMMISSIONS

------------

---------------

 $\mathsf{Y}$ 

Page 76

C:\123

TURN PORTFOLIO AUTOSAVE ON/OFF (NOW DISABLED) {GETLABEL "ENABLE PORTFOLIO AUTOSAVE FEATURE (Y/N)?",I265}{IF I265="\"#OR#I265=""}{OTHER} {IF I265="Y"#OR#I265="y"}{LET I266,1}{LET H265," (NOW ENABLED)"}{RECALC H264}{OFF}/RVH264~I268~{ON}{OTHER} {IF I265="N"#OR#I265="n"}{LET I266,0}{LET H265," (NOW DISABLED)"}{RECALC H264}{OFF}/RVH264~I268~{ON}{OTHER} {ERS}{BRANCH I269}

 267 267 249

AUTOSAVE

249

**QUIT** RETURN TO THE EDIT MENU LEVEL AND PORTFOLIO WINDOW {HOME} {TEDIT}

CGC {OFF}{LET D330,AG45+2}{CONTENTS D331,D330}{RECALC D332}{RECALC I328}

{MENU}REB55~{MENU}CA62..G62~A64~{LET AG45,63}{LET A65,AG87}{HOME}

QUIT RETURN TO THE REPORT MENU {\R}

4 4

{PANELOFF}{WINDOWSOFF}{GOTO}R4~{END}{DOWN} {LET J361,@CELLPOINTER("ROW")}{IF J361=8192}{END}{UP}{BRANCH I373} {CONTENTS J362,J361}{LET J362,@TRIM(J362)}{PANELON}{HOME}{WINDOWSON} {LET I361,J361-G265+1}{IF I361<4}{LET I361,4} {CONTENTS I362,I361}{LET I362,@TRIM(I362)}{LET C312,@IF(J361<10,1,@INT(J361\*.239)+1)}{CONTENTS C312,C312}{LET C312,@TRIM(C312)}{LET D312,@IF(J361<10,1,@INT(G265\*.239)+1)}{CONTENTS D312,D312}{LET D312,@TRIM(D312)}

219

{PANELON}{WINDOWSON}

{PANELOFF}{WINDOWSOFF}

0

---------------

# PORTFOLIO NAMES

---------------

# NO PORTFOLIOS NAMED

QUIT RETURN TO MAIN MENU {INDICATE MENU}{BRANCH A272}

**FALSE** 

 $$0.00$ 

 $\{C\}$ 

 

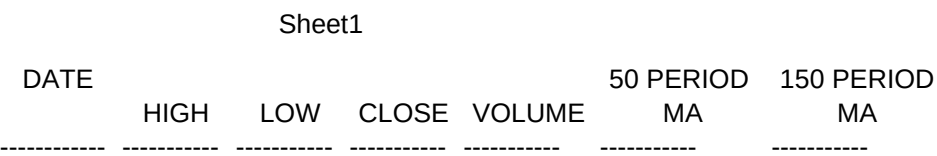

{CONTENTS AD2,AD1}{IF AD1=44}{GETLABEL "SORRY, NO MORE THAN 40 POSITIONS IN YOUR PORTFOLIO (HIT EN {RECALC AD3} {RECALC AB4}{HOME}{OFF}{GOTO}A1~{GOTO}A4~/wth

{END}{DOWN}{DOWN} {RECALC AF1}{ON}{GETLABEL "ENTER THE SECURITY DESCRIPTION:",STOCK}{IF STOCK="\"}{OFF}{PCHK}{\T} {RECALC AB8}{IF AG36=1}{IF STOCK=""}{BRANCH AB9}

{RIGHT}{RECALC AF1} {GETLABEL "ENTER THE NUMBER OF SHARES:",COST}{IF COST="\"}{LEFT}{BRANCH AB6} {IF COST=""}{IF AG36=1}{BRANCH AB14} {LET COST,@VALUE(COST)}{CONTENTS AG23,AG22}{RECALC AG24}{RECALC AB13}{IF @ISERR(COST)=1}{ERS}{BRANCH AB10}

{RIGHT}{RECALC AF1} {BRANCH AB16} {IF AH10=1}{GETLABEL "ENTER THE DATE OF THE SHORT SALE (MM/DD/YY):",DATE}{RECALC AH16}{\1}{IF @ISERR(AH16)=1}{ERS}{BRANCH AB16} {IF AH10=0}{GETLABEL "ENTER THE SECURITY DATE OF PURCHASE (MM/DD/YY):",DATE}{RECALC AH16}{\1}{IF @ISERR(AH16)=1}{ERS}{BRANCH AB17} {CONTENTS AH17,AH16}{RECALC AH18}{RECALC AB19}

{RIGHT}{RECALC AF1} {GETLABEL "ENTER THE LATEST PRICE PER SHARE:",COST}{\2}{LET COST,@VALUE(COST)}{IF @ISERR(COST)=1}{ERS}{BRANCH AB21} {CONTENTS AG23,AG22}{RECALC AG24}{RECALC AB23}

{RECALC AF1}{IF AH10=1}{GETLABEL "ENTER THE PROCEEDS FROM THE SHORT SALE:",COST}{\3}{LET COST,@VA {IF AH10=0}{GETLABEL "ENTER THE TOTAL PURCHASE COST:",COST}{\3}{LET COST,@VALUE(COST)}{IF @ISERR(COST)=1}{ERS}{BRANCH AB25} {CONTENTS AG23,AG22}{RECALC AG24}{RECALC AB27..AB29}

{GETLABEL "ENTER THE SYMBOL FOR THE SECURITY:",STOCK}{RECALC AB31..AB32}{\4}

{RIGHT}{CMS}{BRANCH AB34} {IF AG36=0}{LET AD1,AD1+1:VALUE}{CONTENTS AD2,AD1}{RECALC AD3}{RECALC AB35} {LET TOTGAIN,@SUM(F4..F49)}{LET TOTCOST,@SUM(E4..E49)}{LET TOTAL,@SUM(H4..H49)} {IF AH36=1}{PCHG}{ONERROR G275}{PANELON}{PUP}{BRANCH C389} {IF AG36=1}{LET CASH,CASH-COST+I388}{PCHG}{ONERROR G275}{PANELON}{PUP}{BRANCH F391} {LET CASH,CASH-COST}{PCHG}{PANELON}{GETLABEL "HIT ENTER TO RETURN TO TOP OF PORTFOLIO:",AH22}{OFF}/wtc{HOME}{ONERROR G275}{ON}{SCK}{BRANCH A296}~

{HOME}{LET AF86,0}{LET AF53,0}{LET AL103,0}{LET AG43,""}{IF AG45=214}{GETLABEL "SORRY,NO MORE THAN 150 CAPITAL GAINS (HIT ENTER TO CONTINUE):",AH43}{\M} {GETLABEL "ENTER THE SECURITY DESCRIPTION:",AG40}{INDICATE WAIT}{OFF}{LET AH40,4}{RECALC AG42}{IF AG {CONTENTS AH41,AH40}{RECALC AH42}{RECALC AG43}{RECALC AG42}{RECALC AB43}{IF AD1=4}{BRANCH AB44}

{IF AH40=AD1}{GETLABEL "SECURITY WAS NOT FOUND, HIT ENTER TO CONTINUE:",AF43}{PSCHK}{\T} {LET AH40,AH40+1}{BRANCH AB42} {IF AL103=0}{LET AL104,0}{NCHK}

{LET COST,0}{HOME}{OFF}{GOTO}A4~/WTH{GOTO}D4~{ON}{LET AG99,AD1-1}{CONTENTS AG100,AG99}{RECALC AG101}{RECALC AB103} {LET AG49,@CELLPOINTER("ROW")}{LET AG102,AG51} {CONTENTS AG50,AG49}{RECALC AG51}{RECALC AB98}

{LET CASH,CASH+COST}{PCHG} {IF AH60=1}{GETLABEL "HIT ENTER TO RETURN TO THE PORTFOLIO WINDOW:",AG91}/wtc{HOME}{BRANCH G357} {GETLABEL "HIT ENTER TO RETURN TO THE PORTFOLIO WINDOW:",AG91}/wtc{home}{PANELON}{BRANCH B296}

{RECALC AB88..AB89}

{LET AG86,AG47}{LET AG45,AG45+1}{CONTENTS AG46,AG45}{RECALC AG47}{LET AG88,AG45+2}{CONTENTS AG89,AG88}{LET AG89,@TRIM(AG89)}{IF AH60=1}{LET COST,-COST} {LET AG78,AG45+1}{CONTENTS AG79,AG78}{RECALC AG80}{RECALC AB84}{IF AM166=1}{PANELOFF}{WINDOWSOFF}{BRANCH AB85}

{RECALC AB81}{RIGHT}{IF AH60=0}{RIGHT}

{RECALC AF1} {IF AH60=1}{GETLABEL "ENTER THE COST OF THE SHORT BUYBACK:",COST}/RFC~~{IF COST="\"}{LEFT 3}{RECALC AF1}{BRANCH AB69} {IF AH60=1}{LET COST,@VALUE(COST)}{CONTENTS AG23,AG22}{RECALC AG24}{RECALC AB79}{IF @ISERR(COST)=1}{ERS}{BRANCH AB75} {IF AH60=0}{GETLABEL "ENTER THE TOTAL SALE PRICE:",COST}/RFC~~{IF COST="\"}{LEFT}{RECALC AF1}{BRANCH AB70} {IF AH60=0}{LET COST,@VALUE(COST)}{CONTENTS AG23,AG22}{RECALC AG24}{RECALC AB79}{IF @ISERR(COST)=1}{ERS}{BRANCH AB77}

{RIGHT}{IF AH60=1}{RIGHT 2}{IF AH68=1}{LET AH68,0}{LEFT}

{CONTENTS AH17,AH16}{RECALC AH18}{RECALC AB72}

{RECALC AF1}{INDICATE SELL} {IF AH60=1}{GETLABEL "ENTER THE DATE THE SHORT POSITION WAS EXITED (MM/DD/YY):",DATE}/RFD~~{RECALC AH16}{IF @ISERR(AH16)=1}{ERS}{BRANCH AB69} {IF AH60=0}{GETLABEL "ENTER THE SECURITY DATE OF SALE (MM/DD/YY):",DATE}/RFD~~{RECALC AH16}{IF @ISERR(AH16)=1}{ERS}{BRANCH AB70}

{IF AF53=0}{LET AD1,AD1-1}{CONTENTS AD2,AD1}{RECALC AD3} {RECALC AB61..AB63}

{LET AG49,AH40+1} {CONTENTS AG50,AG49} {RECALC AG51} {LET AG54,AD1} {CONTENTS AG55,AG54} {RECALC AG56}{RECALC AB58}

Page 89

{OFF}{WINDOW}{GOTO}A51~{GOTO}CASH~{ON} {IF D292=0}{GETLABEL "ENTER THE AMOUNT OF CASH IN YOUR PORTFOLIO:",COST}{IF D292=0}{IF COST="\"}{WINDOW}{UDOW} {IF D292=1}{GETNUMBER "ENTER THE AMOUNT OF CASH IN YOUR PORTFOLIO:",COST} {LET COST,@VALUE(COST)}{IF @ISERR(COST)=1}{ERS}{BRANCH AB111} {LET CASH,COST}{\Q} {OFF}{IF D292=0}{WINDOW}/WTC{HOME}{ON}{PSAVE}{INDICATE "UPDATE"}{GU} {WINDOW}/WTC{HOME}{ON}{LET D292,0}{\T}

{RECALC AB107..AB109}

{DOWN}{RESTART}{BRANCH AB96}

{LET COST,@VALUE(COST)}{IF @ISERR(COST)=1}{ERS}{BRANCH AB98} {CONTENTS AG23,AG22}{RECALC AG24}{RECALC AB102}

Page 90

{MENU}RVG4..H8~AF171~{GOTO}AH170~+AG170/(\$ALL+1E-8)~/CAH170~AH170..AH175~{RECALC AB186}

{CONTENTS AF182,AF181}{RECALC AF183} {RECALC AB184}

{LET AF181,171+AE170-3}

{IF AE170<8}{BRANCH AB179} {IF AE170=8}{BRANCH AB185} {MENU}RVG4..H7~AF171~ {LET AF175,"OTHER"} {LET AG175,+TOTAL-@SUM(H4..H7)}{GOTO}AH170~+AG170/(\$ALL+1E-8)~/CAH170~AH170..AH175~{BRANCH AB186} {RECALC AB180}

{INDICATE WAIT}{PANELOFF}{WINDOWSOFF}{LET AE170,AD1-1}{RECALC AG170} {CONTENTS AE171,AE170} {RECALC AE172}{RECALC AB173}

{RECALC F4..F49}{RECALC H4..H49}{LET TOTGAIN,@SUM(F4..F49)}{LET TOTCOST,@SUM(E4..E49)}{LET TOTAL,@SUM(H4..H49)} {LET AG160,ALL}{RECALC ALL}{LET AH153,ALL-AG160}{CONTENTS AH156,AH153,15,34} {RECALC AH157}{RECALC AG153}{CONTENTS AG154,AG153}{LET AG154,@TRIM(AG154)}{IF @TRIM(AG154)="ERR"}{LET AG154,"NA%"} {LET ALLCHG,AH157}{LET F55,AG154}{RECALC TODAY}{RECALC J4..J49}{RECALC A51..J58}{ON}

MA CORRECTION {IF AC245=0}{RETURN} {PANELON}{INDICATE WAIT}{PANELOFF}{LET AC290,@VALUE(AH177)}{IF AC290<53#OR#AE271>=153}{RETURN}

{ON}{GETLABEL "IS THE DATA ENTERED CORRECT (Y/N):",AM300}{IF AM300="\"}{LEFT 2}{RECALC AF1}{BRANCH AB268} {IF @TRIM(AM300)="Y"#OR#@TRIM(AM300)="y"}{BRANCH AB286} {IF @TRIM(AM300)="N"#OR#@TRIM(AM300)="n"}{LET AC245,1}{LEFT 6}{\H} {GETLABEL "DATA ENTRY ERROR, HIT ENTER TO RETRY:",AM300}{BRANCH AB282} {OFF}{GOTO}R4~{IF @VALUE(R5=0)}{ON}{RESTART}{BRANCH A342} {END}{DOWN}{ON}{RESTART}{BRANCH A342}

{OFF}{RIGHT}{RECALC AF1} {LET AE271,@CELLPOINTER("ROW")}{CONTENTS AF271,AE271}{LET AF271,@TRIM(AF271)} {LET AE272,AE271-49}{CONTENTS AE272,AE272}{LET AE272,@TRIM(AE272)} {LET AE273,AE271-149}{CONTENTS AE273,AE273}{LET AE273,@TRIM(AE273)} {RECALC AB276..AB278}

{RIGHT}{RECALC AF1} {GETLABEL "ENTER THE SECURITY VOLUME:",COST}{IF COST="\"}{LEFT}{RECALC AF1}{BRANCH AB263} {IF COST=""}{IF AC245=1}{BRANCH AB272} {LET COST,@VALUE(COST)}{CONTENTS AG23,AG22}{RECALC AG24}{RECALC AB271}{IF @ISERR(COST)=1}{ERS}{BRANCH AB268}

{GETLABEL "ENTER THE SECURITY PRICE CLOSE:",COST}{IF COST="\"}{LEFT}{RECALC AF1}{BRANCH AB258} {IF COST=""}{IF AC245=1}{BRANCH AB267} {LET COST,@VALUE(COST)}{CONTENTS AG23,AG22}{RECALC AG24}{RECALC AB266}{IF @ISERR(COST)=1}{ERS}{BI

{RIGHT}{RECALC AF1} {GETLABEL "ENTER THE SECURITY PRICE LOW:",COST}{IF COST="\"}{LEFT}{RECALC AF1}{BRANCH AB253} {IF COST=""}{IF AC245=1}{BRANCH AB262} {LET COST,@VALUE(COST)}{CONTENTS AG23,AG22}{RECALC AG24}{RECALC AB261}{IF @ISERR(COST)=1}{ERS}{BI

{IF COST=""}{IF AC245=1}{BRANCH AB257} {LET COST,@VALUE(COST)}{CONTENTS AG23,AG22}{RECALC AG24}{RECALC AB256}{IF @ISERR(COST)=1}{ERS}{BRANCH AB253}

{RIGHT}{RECALC AF1} {GETLABEL "ENTER THE SECURITY PRICE HIGH:",COST}{IF COST="\"}{LEFT}{RECALC AF1}{BRANCH AB246}

{IF DATE="\"}{RETB2} {IF DATE=""}{IF AC245=1}{BRANCH AB252} {RECALC AH16}{IF @ISERR(AH16)=1}{ERS}{BRANCH AB246} {RECALC AF1}{CONTENTS AH17,AH16}{RECALC AH18}{RECALC AB251}

Sheet1

{RECALC AB246}{GETLABEL "ENTER THE NEW DATE YOU WISH TO UPDATE (MM/DD/YY):",DATE}

{LET H341,0}{BLANK AN4..AN8192}{BLANK Z4..Z8192}{RETURN} \K {GETLABEL "ENTER THE SECURITY SYMBOL OR DESCRIPTION:",AG341}{IF AG341="\"#OR#AG341=""}{RETURN} {LET AF345,0}{LET AH342,4}{IF @TRIM(AG341)="IND"}{LET AH342,56} {LET AG342,@TRIM(AG341)}{CONTENTS AH343,AH342}{RECALC AH344}{RECALC AB344}{IF AH342=AD1}{IF AG350=0}{LET AF345,1}{LET AF210,AG342}{BRANCH AB346} {IF AH342=AD1}{IF AG350=1}{LET AF345,1}{LET AF210,AG342}{BRANCH AB346}

**TECH** {GETLABEL "DO YOU WISH TO VIEW BOTH THE SECURITY AND INDICATOR? (Y/N):",AC325} {IF @TRIM(AC325)="Y"#OR#@TRIM(AC325)="y"}{BLANK AN4..AN8192}{BRANCH AB330} {IF @TRIM(AC325)="N"#OR#@TRIM(AC325)="n"}{OFF}{LET H341,0}{LET AE324,0}{RETURN} {GETLABEL "DATA ENTRY ERROR, HIT ENTER TO CONTINUE:",AC325}{BRANCH AB326} {LET AD324,"AN"}{RECALC AB331..AB334} {OFF}{IF H341=1}{BRANCH AB314}

{LET H341,0}{BLANK AN4..AN8192}{BLANK Z4..Z8192}{RETURN}

{LET F313,@MAX(AD313..AE313)-@MIN(E312..F312)}{RECALC G313}

{LET AE325,@IF(@VALUE(AE325)<@VALUE(I362),I362,AE325)}{RECALC AB315..AB321}

{RECALC AB297}

{BLANK A514..F1000}/RFRA514..F1000~{ONERROR G275}/WTC{PANELON}{WINDOWSON}{HOME}{SORT}

{GETLABEL "DO YOU WISH TO PRINT THE RESULTS? (Y/N):",AH385}{IF AH385="N"#OR#AH385="n"}{OFF}{BLANK A514..F1000}/RFRA514..F1000~/WTC{ON}{HOME}{SORT} {IF AH385<>"Y"#OR#AH385<>"y"}{GETLABEL "DATA ENTRY ERROR, HIT ENTER TO CONTINUE:",AH385}{BRANCH AB385} {LET AF377,0}{PANELOFF}{WINDOWSOFF}{GETLABEL "TURN PRINTER ON, HIT ENTER TO CONTINUE:",AH385}{INDICATE "PRINT"}{RECALC AB389}

{LET AE365,AE365+1}{CONTENTS AE366,AE365}{LET AE366,@TRIM(AE366)}{RECALC AB381..AB384}

{LET AE365,AE365+1}{LET AF365,AF365+1}{LET AH378,AE366} {IF AF365<AG45}{RESTART}{BRANCH AB368} {LET AE365,AE365+1}{CONTENTS AE366,AE365}{LET AE366,@TRIM(AE366)}{RECALC AB380}

{CONTENTS AE366,AE365}{LET AE366,@TRIM(AE366)}{RECALC AB376..AB377}

{LET AH370,@DAY(AG365)}{LET AH371,@MONTH(AG365)}{LET AH372,@YEAR(AG365)} {LET AH371,AH371+AC365} {IF AH371>12}{LET AH372,AH372+@INT(AH371/12)}{LET AH371,AH371-12\*@INT(AH371/12)} {RECALC AH373}{RECALC AB374}{IF @ISERR(AH373)=1}{LET AH371,AH371+1}{LET AH370,1}{RECALC AH373}

CGSORT {INDICATE WAIT}{PANELOFF}{WINDOWSOFF}{LET AF365,63}{LET AE365,514}{MENU}REA514..F1000~{IF AG45=63}{GI {CONTENTS AF366,AF365}{LET AF366,@TRIM(AF366)}{RECALC AB369..AB373}{IF AF365=AG45}{BRANCH AB379}

{ONERROR G276} {RECALC AB354}{IF AG350=0}{PLOT}{RETURN}

{IF @TRIM(S1)=AG342}{BRANCH AB352} {BLANK S1}{PANELOFF}{WINDOWSOFF}{RECALC AB351}{LET AH347,0}{LET C484,"AB351"}{LET C485,"\M"}

{LET AH342,AH342+1}{BRANCH AB342} {LET A228,AG342}{SYMP}{SYMS}{SYMSL}{LET AG342,@TRIM(A228)} {LET AF209,AG342}{RECALC AB348}{IF @MID(AG342,0,1)="\*"}{GETLABEL "NO DATA AVAILABLE FOR THIS SECURITY

HLCV {PANELON}{INDICATE WAIT}{OFF}{BLANK AN1..IV50}{RECALC AB435..AB438}

+AO4+V5\*(U5-U4)/(S5-T5+.01)~

{GOTO}AN13~+AN10-.2~ {GOTO}AN14~+AN10+.2~{RECALC AB445..AB449}

------------------

\B

UPDATE

 $\sqrt{F}$ 

AQ<br>Z<br>Y

>

6

 $14$ 

 $14$ 

 $\begin{array}{c} 0 \\ 0.10 \end{array}$ 

+ - 122.25 121.5

9

9

{GETLABEL "HIT ENTER TO RETURN TO THE TOP OF PORTFOLIO:",AH22}{PANELOFF}/WTC{HOME}{PANELON}

50

{IF AH63=1}{LET AH63,0}{INDICATE EDIT}{SECEDIT} {IF AH60=1}{LET AH60,0}{SHORT}

PSELL

GBACK

120.875

 $\mathsf Z$  $\overline{z}$
{BRANCH A307}

17

UPPER BAND

49

#NAME?

120.375 119.75

12/30/1899

{GETLABEL "USE SELL TO EXIT THIS POSITION (HIT ENTER TO CONT):",AF43}{LET AH60,0}{\T}

{GETLABEL "USE BUYBACK SHORT TO DO THIS FUNCTION (HIT ENTER TO CONT):",AF43}{SHORT}

{IF STOCK="\"}{LEFT 2}{RECALC AF1}{BRANCH AB24} {IF STOCK=""}{IF AG36=1}{BRANCH AB32}

{RECALC AE16}{IF COST="\"}{LEFT}{RECALC AF1}{BRANCH AB21} {IF COST=""}{IF AG36=1}{RECALC AB28..AB29}{BRANCH AB28}

{IF COST="\"}{LEFT}{RECALC AF1}{ON}{BRANCH AB16} {IF COST=""}{IF AG36=1}{RIGHT}{BRANCH AB24}

{IF DATE="\"}{LEFT}{RECALC AF1}{BRANCH AB10} {IF DATE=""}{IF AG36=1}{BRANCH AB20}

{GETLABEL "ENTER THE CLOSING PRICE FOR SWTR

{IF AG91="\"}{ON}{LET AF86,1}{LET AG45,AG45-1}{LET CASH,CASH-COST} {IF AG91="\"}{RIGHT 3}{IF AH60=1}{RIGHT} {IF AG91="\"}{CONTENTS AG46,AG45}{RECALC AG47}{BRANCH AB75} {RETURN}

{RETURN}

{IF AG58=0}{LET AF53,0}{RETURN} {RECALC AE63}{IF AG58<0}{GETLABEL "TOO MANY SHARES!!!(HIT ENTER TO CONT):",AD60}{BRANCH AE57}"

{IF AF54<>"N"#OR#AF54<>"n"}{ERS}{BRANCH AE54} {LET AF53,1}{IF AH60=0}{GETNUMBER "HOW MANY SHARES DO YOU WANT TO SELL:",AD55}{IF @ISERR(AD55)=1}{ERS}{BRANCH AE57} {IF AH60=1}{GETNUMBER "HOW MANY SHARES DO YOU WANT TO BUYBACK:",AD55}{IF @ISERR(AD55)=1}{ERS}{BRANCH AE58} {RECALC AE60}{IF AD55=0}{GETLABEL "0 SHARES MEANS NO TRANSACTION (HIT ENTER TO CONT):",AD60}{\T}

{IF AF54="Y"#OR#AF54="y"}{RETURN}

{GETLABEL "IS THE TRANSACTION FOR ALL THE SHARES? (Y/N):",AF54}

## HEWLETT PACKARD

{OFF}{WINDOW}{GOTO}DOW~{ON}{GETLABEL "ENTER THE PRICE FOR THE DJIA:",COST}{IF COST="\"}{OFF}{WINDOW}{ON}{BRANCH AB99} {LET COST,@VALUE(COST)}{IF @ISERR(COST)=1}{ERS}{BRANCH AE104} {LET AG160,DOW}{LET DOW,COST}{LET AH155,DOW-AG160} {CONTENTS AH156,AH155,15,2}{RECALC AH157}{RECALC AG155}{CONTENTS AG154,AG155}{LET AG154,@TRIM(AG154)}{RECALC AG156} {LET DOWCHG,AG156}{WINDOW}{BRANCH AB106}

4

Page 116

-45 -145

{OFF}{LET C342,AG179+2}{LET D342,AG179+3}{CONTENTS D342,D342}{CONTENTS C342,C342}{LET C342,@TRIM(C342)}{LET D342,@TRIM(D342)}{RECALC B348..B349} {BRANCH B348}

RETB2 {IF AC245=1}{UHQ} {LET AF251,@CELLPOINTER("row")}{CONTENTS AF251,AF251}{LET AF251,@TRIM(AF251)}{RECALC AE254}

y

## {HOME}{GETLABEL "DISK DRIVE NOT READY, READY DRIVE AND HIT RETURN:",AG353}

## {GETLABEL "FILE NOT AVAILABLE (HIT ENTER TO CONT):",AE348}

30

LOWER BAND K K 29-Mar-90

**THRU** 

{IF AH10=1}{BRANCH F357}

{IF AH10=1}{LET AH10,0}{SHORT} {IF AH36=1}{LET AH36,0}{SECEDIT} {\T} {GETLABEL "DATA ENTRY ERROR (HIT ENTER TO CONTINUE):",AG1}

{OFF}/wtc{HOME}{ON} {RECALC AF4}{IF AL104=1}{IF AG36=1}{LET AL104,0}{BRANCH F391}

Y

{RECALC AF69..AF70}

{CMS3}{IF AM166=0}{RIGHT}{ON}{GETLABEL "ENTER THE BROKERAGE SELL COMMISSION:",AE71}/RFC~~{IF AE71="\"}{LEFT 4}{LET AH68,1}{BRANCH AB73} {LET AE71,@VALUE(AE71)}{IF @ISERR(AE71)=1}{ERS}{LEFT}{BRANCH AF71} {LET B55,B55+AE71}{RECALC AF74}{IF AM166=1}{LET CASH,CASH+AE72-AM157}{RETURN}

SWTR

CASH DAL

223

12/18/90

 172 172  $=$ 

IBM IBM

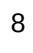

 $\downarrow$ 

{LET AF377,AF377+1}{IF AF377=2}{GETLABEL "PRINTER NOT OPERATIONAL (HIT ENTER TO CONT):",AF378}{OFF}{M

{GETLABEL "PRINTER NOT READY (READY AND HIT ENTER TO CONT):",AF378} {OFF}{BRANCH AB389}

L 07-Jun-90

BOLLINGER BANDS

RES.TRUST ZERO "

67

67

11

11

{GETLABEL "ENTER THE BROKERAGE COMMISSION:",AF26}{IF AF26=""}{IF AG36=1}{RETURN} {IF AF26="\"}{LEFT 2}{BRANCH AB30}} {LET AF26,@VALUE(AF26)}{RECALC AG30..AG31}{IF @ISERR(AF26)=1}{ERS}{BRANCH AG26} {IF AG36=0}{LET B55,B55+AF26}

 6070.5 6070.5

ADF

```
:",COST}{IF COST="\"}{UP}{BRANCH AB96}
:",COSTXIF COST="\"}{OFF}/WTC{HOME}{ON}{\U}
{IF AG49<>4}
```
69

66 TOTAL

68

68

 10 10

10

5

5

RETB1 {IF AH173=0}{BRANCH AI200} {IF AH173=1}{MENUBRANCH A343}

{LET AG179,AG179-1}{BRANCH AG184} {LET AG178,AG179-48}{CONTENTS AG178,AG178}{LET AG178,@TRIM(AG178)} {LET AH178,AG179-148}{CONTENTS AH178,AH178}{LET AH178,@TRIM(AH178)}

{CONTENTS AH179,AG179}{LET AH179,@TRIM(AH179)}{RECALC AG187} {IF AG179=3#AND#AF184="<"}{LET AG179,AG179-1}{BRANCH D349} {IF AG179=3}{GETLABEL "DATE NOT FOUND (HIT ENTER TO CONT):",AG177}{RETB1}

DSRCH {PANELON}{INDICATE WAIT}{PANELOFF}{GOTO}R4~{END}{DOWN}{LET AG179,@CELLPOINTER("ROW")}{CONTENTS

-45

0.01%

<sup>12</sup> 26 9

6/28/90

 

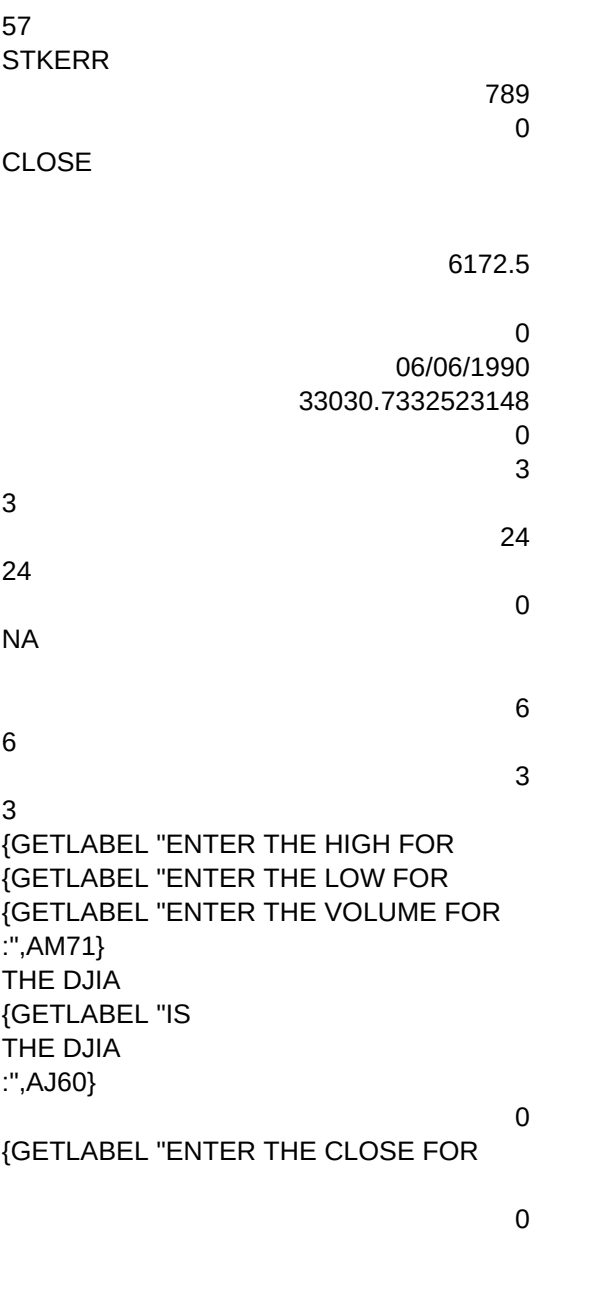

#NAME?

NCHK

\*

\$10.50

0

 \$10.50 \$10.50

5 -145 3 4  $\{7\}$ 

151

CDOW {IF AM220="IND"}{RETURN} {UP}{RETURN}

AHQ

HQ

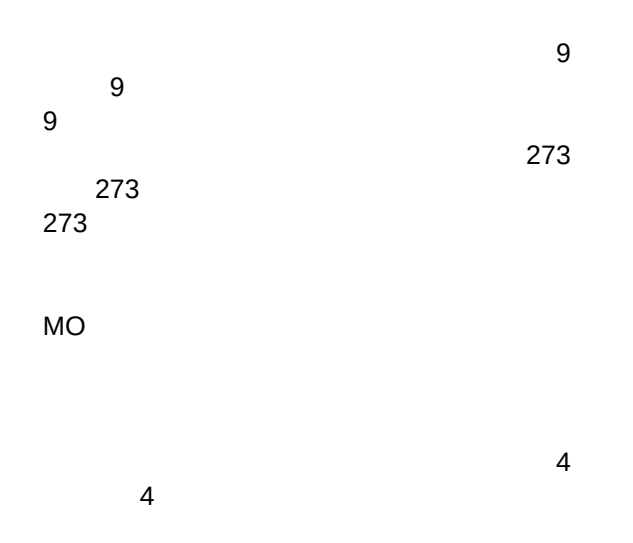
0

2 7 87

{IF AG348=1}{BRANCH A305} {BRANCH A362}

07/02/87 LONG TERM GAINS

n

 $\leq$ >

514

SHORT TERM GAINS

103.964166666667 104.101666666667

{PANELOFF}{WINDOWSOFF}{LET AO4,@NA}{GOTO}AO5~+(((S5+T5)/2)-((S4+T4)/2))\*(S5-T5)/(V5+100)~{IF J361<17}{GETLABEL "NOT ENOUGH DATA FOR CALCULATION (HIT ENTER TO CONT):",AK98}{HOME}{ON}{INDICATE ANLYZ}{MENUBRANCH A403}

Page 148

{IF AH71=AD1}{BRANCH AI85} {LET AH71,AH71+1}{LET AH73,AH73+1} {RESTART}{BRANCH AI71} {LET G257,0}{\l}

{IF AH71=AD1}{LET AH79,"THE DJIA"}{LET AH81,AH79}{RECALC AI75..AI82}{BRANCH AI76}

{HOME}{PANELON}{WINDOWSON} {LET AH71,4}{LET AH73,1} {LET AM70,AH72}{CONTENTS AH72,AH71}{LET AH72,@TRIM(AH72)}{RECALC AI72}

{GOTO}N1~ +@STRING(D4,2)~

{GETLABEL "UPDATE THE HQ FILES WITH DATA (HQ FILES MUST BE CURRENT)? (Y/N):",AJ60} {IF AJ60="n"#OR#AJ60="N"}{\U} {IF AJ60<>"Y"#OR#AJ60<>"y"}{GETLABEL "DATA ENTRY ERROR,HIT ENTER TO CONTINUE:",AJ60}{BRANCH AI60} {GETLABEL "ENTER THE DATE YOU WISH TO UPDATE (ENTER=TODAY):",AH62} {DT}{INDICATE WAIT}{CONTENTS K1,AH61}{RECALC AI1}{LET AH64,AD1-3}{CONTENTS AH65,AH64}{LET AH65,@TRIN

#### Page 149

{IF AJ136=J361}{BRANCH AI148} {LET AJ136,AJ136+1}{LET AL136,AL136+1}{BRANCH AI141}

{CONTENTS AK136,AJ136}{LET AK136,@TRIM(AK136)}{CONTENTS AM136,AL136}{LET AM136,@TRIM(AM136)}{RECAI

POINTS {PANELOFF}{LET AK135,1}{LET AL135,0}{RECALC AI139..AI140}{BLANK Z4..Z8192} {LET AJ136,G418+1}{LET AL136,G418}

{IF AJ60="Y"#OR#AJ60="y"}{BRANCH AI82} {IF AJ60="N"#OR#AJ60="n"}{LET AH83,1}{BRANCH AI76} {IF AJ60<>"Y"#OR#AJ60<>"y"}{GETLABEL "DATA ENTRY ERROR,HIT ENTER TO CONTINUE:",AJ60}{BRANCH AI122}

ISOK {RECALC AI122}

{LET AH83,0}

{LET AJ103,4}

{RECALC AI116..AI117}

{IF AJ103=AD1-1}{BRANCH AI109} {LET AJ103,AJ103+1}{BRANCH AI105} {IF AL103=1}{RETURN} {IF AL103>=2}{GETLABEL "ENTER THE SECURITY DATE OF PURCHASE (MM/DD/YY):",DATE}{RECALC AH16}{IF @ISE {IF AL104=0}{MENU}CAL107~AG43~{LET AH40,4}{BRANCH AB42} {IF AL104=1}{OFF}{MENU}CAL108~E383~{ON}{LET AH40,4}{BRANCH F384}

{LET AP4,@NA}{MENU}CAP4~AP4..AP15~

{CONTENTS AK103,AJ103}{LET AK103,@TRIM(AK103)}{RECALC AI106}

Page 150

{LET AM197,AM197+1}

SPLIT {LET AM196,0}{BLANK AO4..AP8192}{GETLABEL "ENTER THE SYMBOL OF THE SECURITY YOU WISH TO SPLIT:",AM190}{IF AM190="\"}{\T} {GETNUMBER "ENTER THE #NEW SHARES/#OLD SHARES (i.e. 2/1):",AM193}{IF @ISERR(AM193)=1}{ERS}{BRANCH AI192} {SPY}{LET AM197,4}{PANELON}{INDICATE WAIT}{PANELOFF} {CONTENTS AM198,AM197}{RECALC AM199}{RECALC AI195}

{LET AG45,AG45-1}{CONTENTS AM175,AG45}{RECALC AM176} {LET AM174,AG45+2}{CONTENTS AM175,AM174}{RECALC AM177} {RECALC AI186..AI189}{CONTENTS AG46,AG45}{RECALC AG47}

{LET AM174,AM174+1}{CONTENTS AM175,AM174}{RECALC AM177} {LET AM174,AG45+2}{CONTENTS AM175,AM174}{RECALC AM178}{RECALC AI182}

{IF AM174=AG45}{GETLABEL "CAPITAL GAIN NOT FOUND, HIT ENTER TO CONTINUE:",AM170}{BRANCH AI172} {LET AM174,AM174+1}{BRANCH AI174} {RECALC AI179}

{CONTENTS AM175,AM174}{RECALC AM176}{RECALC AI175}

{OFF}{GOTO}A60~{ON} {GETLABEL "ENTER THE DESCRIPTION OF THE CAPITAL GAIN TO BE DELETED:",AM173}{IF AM173="\"}{BRANCH CGEDIT}  ${$  {OFF}{LET AM174,63}{GETLABEL "ENTER THE DATE THE SECURITY WAS SOLD (MM/DD/YY):",AM171}{LET AM171,@

{GETLABEL "HIT ENTER TO RETURN TO PORTFOLIO WINDOW:",AM168}{IF AM166=1}{LET AG45,AM361}{LET AM166,0} {OFF}/WTC{HOME}{ON}{CGEDIT}

{GETLABEL "ENTER THE COST OF THE SECURITY:",COST}/RFC~~{IF COST="\"}{LEFT}{BRANCH AI161} {CGE}{LET COST,@VALUE(COST)}{CONTENTS AG23,AG22}{RECALC AG24}{RECALC AI166}{IF @ISERR(COST)=1}{ERS}{BRANCH AI164}

{CGF}{RECALC AH16}{CONTENTS AH17,AH16}{RECALC AH18}{RECALC AI160}{IF @ISERR(AH16)=1}{ERS}{BRANCH AI158} {GETLABEL "ENTER THE TOTAL SALE PRICE:",COST}/RFC~~{IF COST="\"}{LEFT}{BRANCH AI158}

{CGD}{LET COST,@VALUE(COST)}{CONTENTS AG23,AG22}{RECALC AG24}{RECALC AI163}{IF @ISERR(COST)=1}{ERS}{BRANCH AI161}

{GETLABEL "ENTER THE DATE OF SALE (MM/DD/YY):",DATE}/RFD~~{RECALC AH16}{IF DATE="\"}{LEFT}{BRANCH AI155}

{GETLABEL "ENTER THE DATE OF PURCHASE (MM/DD/YY):",DATE}/RFD~~{RECALC AH16}{IF DATE="\"}{LEFT}{BRAN {CGB}{CONTENTS AH17,AH16}{RECALC AH18}{RECALC AI157}{IF @ISERR(AH16)}{ERS}{BRANCH AI155}

{WINDOWSON}{GETLABEL "ENTER THE SECURITY:",STOCK}{IF STOCK="\"}{EDCHK}

ENTERCG {CONTENTS AG46,AG45}{RECALC AG47}{RECALC AI152}

{RIGHT}{RECALC AB81}{LET AH86,1}{BRANCH AB81}

{CONTENTS AK134,AK135}{LET AK134,@TRIM(AK134)}{CONTENTS AL134,AL135}{LET AL134,@TRIM(AL134)}

Page 151

{IF AM197=AD1}{BRANCH AI199} {BRANCH AI194} {\Q}{IF AM196=0}{GETLABEL "SYMBOL WAS NOT FOUND,HIT ENTER TO CONTINUE:",AK198}{\T} {LET C484,"AI205"}{LET C485,"\T"}{PANELON}{INDICATE "SPLIT"}{PANELOFF}{GETLABEL "DO YOU WISH TO UPDATE {IF AM201="y"#OR#AM201="Y"}{BRANCH AI204} {IF AM201="N"#OR#AM201="n"}{\T} {ERS}{BRANCH AI200} {OFF}{LET A228,AM190}{SYMS}{SYMSL}{SYMP}{LET AM189,@TRIM(A228)}{LET AF184,"="}{LET AH347,0}{RECALC AI205}{GETLABEL "ENTER THE DAY THE STOCK SPLIT (MM/DD/YY):",DATE}{RECALC AH16}{IF @ISERR(AH16)=1}{ERS}{BRANCH AI204}

OBV {WINDOWSOFF}{PANELOFF} {RECALC AI335} {GOTO}AO5~ +AO4+V5\*(U5-U4)/(S5-T5+.01)~

{LET AK379,AK379+1}{LET AM387,@IF(J361<AM387,J361,AM387)}{LET AK376,@STRING(AM387,0)} {IF AK379<AD1}{RESTART}{LET AL376,1}{BRANCH AI381} /RVAO4..AO8192~AO4~/RFD~AN394~{LET AN394,@NOW}{CONTENTS AN395,AN394}{RECALC AI392}{HOME}{PANEL(

{LET AH347,0}{LET C484,"AI385"}{LET C485,"\R"}{LET A228,AN382}{SYMP}{SYMS}{SYMSL}{LET AN382,@TRIM(A228)}{RECALC AI385}

{INDICATE TV}{LET AK377,"4"}{LET AK378,"4"}{LET AL376,0}{LET AK379,4}{PANELOFF}{WINDOWSOFF}/REAO4..AP8192~{LET AP4,D52}/CAP4~AP4..AP8192~ {CONTENTS AL379,AK379}{LET AL379,@TRIM(AL379)}{RECALC AI382..AI383}{IF AK379=AD1}{BRANCH AI391}

+AO4+(U5\*100/U4-100)\*@IF(V5<V4,1,0)~

{IF AL354=AG45}{GETLABEL "DESCRIPTION WAS NOT FOUND (HIT ENTER TO TRY AGAIN):",AN354}{CHGCG} {LET AL354,AL354+1}{BRANCH AI357} {LET AM361,AG45}{LET AG45,AL354} {LET AM166,1}{ENTERCG}

{OFF}{GOTO}A60~{ON}{GETLABEL "ENTER THE DESCRIPTION OF THE CAPITAL GAIN TO BE EDITED:",AJ354}{LET A {LET AL354,63}{IF AJ354="\"#OR#AJ354=""}{CGEDIT} {GETLABEL "ENTER THE DATE THE SECURITY WAS SOLD (MM/DD/YY):",AJ353}{LET AJ353,@DATEVALUE(AJ353)}{IF {CONTENTS AM354,AL354}{LET AM354,@TRIM(AM354)}{RECALC AI358}

+AO4+(U5-U4)\*V5~

{GETLABEL "DO YOU WISH TO PLOT PORTFOLIO RELATIVE STRENGTH? (Y/N):",AN396}{IF @TRIM(AN396)="N"#OR#@TRIM(AN396)="n"}{\R} {IF @TRIM(AN396)<>"Y"#OR#@TRIM(AN396)<>"y"}{GETLABEL "DATA ENTRY ERROR, HIT ENTER TO CONTINUE:",AN396}{BRANCH AI393} {PANELOFF}{WINDOWSOFF}{LET AG341,"IND"}{LET AG350,1}{LET AD352,"{BRANCH AI396}"}{KA}

{RECALC AI399}

RSIT

{IF AL410+1>J361}{GETLABEL "NOT ENOUGH DATA FOR CALCULATION (HIT ENTER TO CONT):",AK407}{MENUBRANCH A437} {RETURN}

{RSIT}{WINDOWSOFF}{PANELOFF}{GOTO}AO5~+@IF(U5>U4,U5-U4,0)~ {GOTO}AP5~+@IF(U4>U5,U4-U5,0)~{CONTENTS AL411,AL410}{LET AL411,@TRIM(AL411)}{RECALC AI412}

{LET AM410,AL410+1}{CONTENTS AM411,AM410}{LET AM411,@TRIM(AM411)}{RECALC AI414..AI417}

{GU} Y

9

REC

3

-1 267

DELCG

15

+AO4+@IF(U5>U4,V5,-V5)\*@IF(U5=U4,0,1)~ WILLIAMS ACC/DIST ACC/DIST

367

\

PORTRS

14

NOT TRADED

{IF AM166=0}{RETURN} {LET AE71,0}{RIGHT}{GETLABEL "ENTER THE BROKERAGE SELL COMMISSION:",AK164}/RFC~~{IF AK164="\"}{LEFT 2}{BRANCH AI164} {IF AK164=""}{RETURN} {LET AK164,@VALUE(AK164)}{RECALC AK169..AK170}{IF @ISERR(AK164)=1}{ERS}{LEFT}{BRANCH AK166}

Y

{GETLABEL "DO YOU WISH TO ADJUST STOCK PRICE AS WELL AS VOLUME? (Y/N):",AK198} {IF @TRIM(AK198)="Y"#OR#@TRIM(AK198)="y"}{LET AL198,1}{RETURN} {IF @TRIM(AK198)="N"#OR#@TRIM(AK198)="n"}{LET AL198,0}{RETURN} {GETLABEL "DATA ENTRY ERROR, HIT ENTER TO RETRY:",AK198}{BRANCH AK199}

0

"

1 0

#NAME? #NAME?

2602

51.125

51.125 266

{RECALC AL149}{IF AM166=1}{LET AM166,0}{LET AG45,AM361}/WTC{ON}{CGEDIT} #NAME?

{IF STOCK=""}{RIGHT}{BRANCH AI155}

{IF DATE=""}{RIGHT}{BRANCH AI158}

{IF DATE=""}{RIGHT}{BRANCH AI161}

{IF COST=""}{RIGHT}{BRANCH AI164}

{IF COST=""}{BRANCH AI167}

"

1

## PORTFOLIO NAMES

---------------

266

13

SNDCK

31967

4

+AO4+(U5\*100/U4-100)\*@IF(V5>V4,1,0)~

 

12

0

DT

5 3

{RETURN}

{IF AH62=""}{LET AH62,@NOW}{BRANCH AM68}

{LET AH61,@DATEVALUE(AH62)}{IF @ISERR(AH61)=1}{ERS}{BRANCH AI63}

{IF AH62="\"}{BRANCH AI60}

3
31

HWP

IBM IBM

 $\overline{5}$ 

 $5\phantom{.0}$ 

 $\mathsf Y$ 

Y

ADF

18

16

{IF J361<AL338}{GETLABEL "NOT ENOUGH DATA FOR CALCULATION (HIT ENTER TO CONT):",AL345}{HOME}{ON}{MOA} {RETURN}

63

{GETLABEL "FILES HAVE DIFFERENT END DATES (HIT ENTER TO CONT):",AL378}{HOME}{\R}

{LET AK377,@IF(AL376=1#AND#AM387<J361,@STRING(4+J361-AM387,0),"4")} {LET AK378,@IF(AL376=1#AND#AM387>J361,@STRING(4+AM387-J361,0),"4")} #NAI

31

{IF AN382=@TRIM(S1)}{ROWT}{FL}{OFF}{BRANCH AI386}

19